# Kaze's Polymorphic Generator Assembly

Kaze: [kaze@lyua.org](mailto:kaze@lyua.org)

17 November 2007

# **Table of contents**

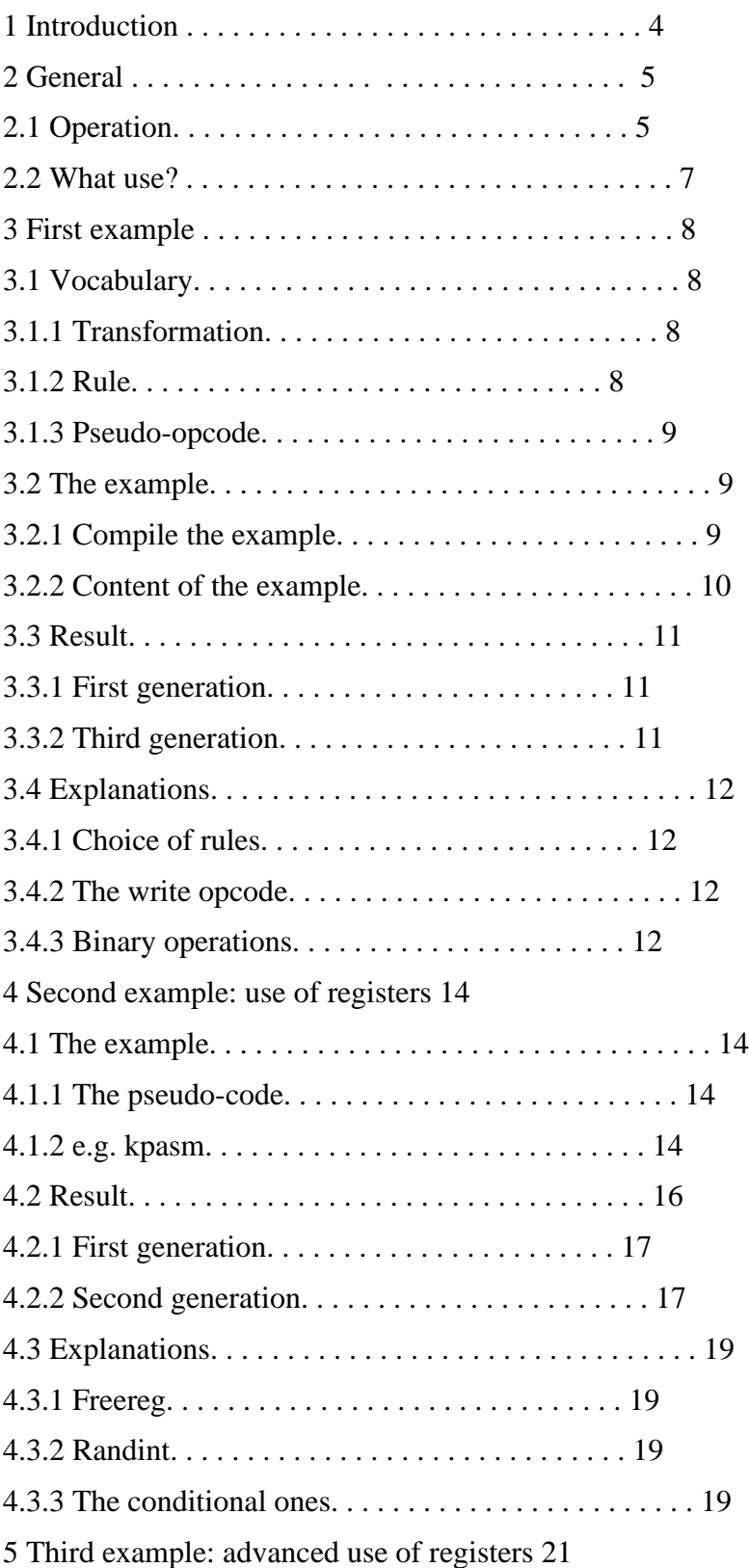

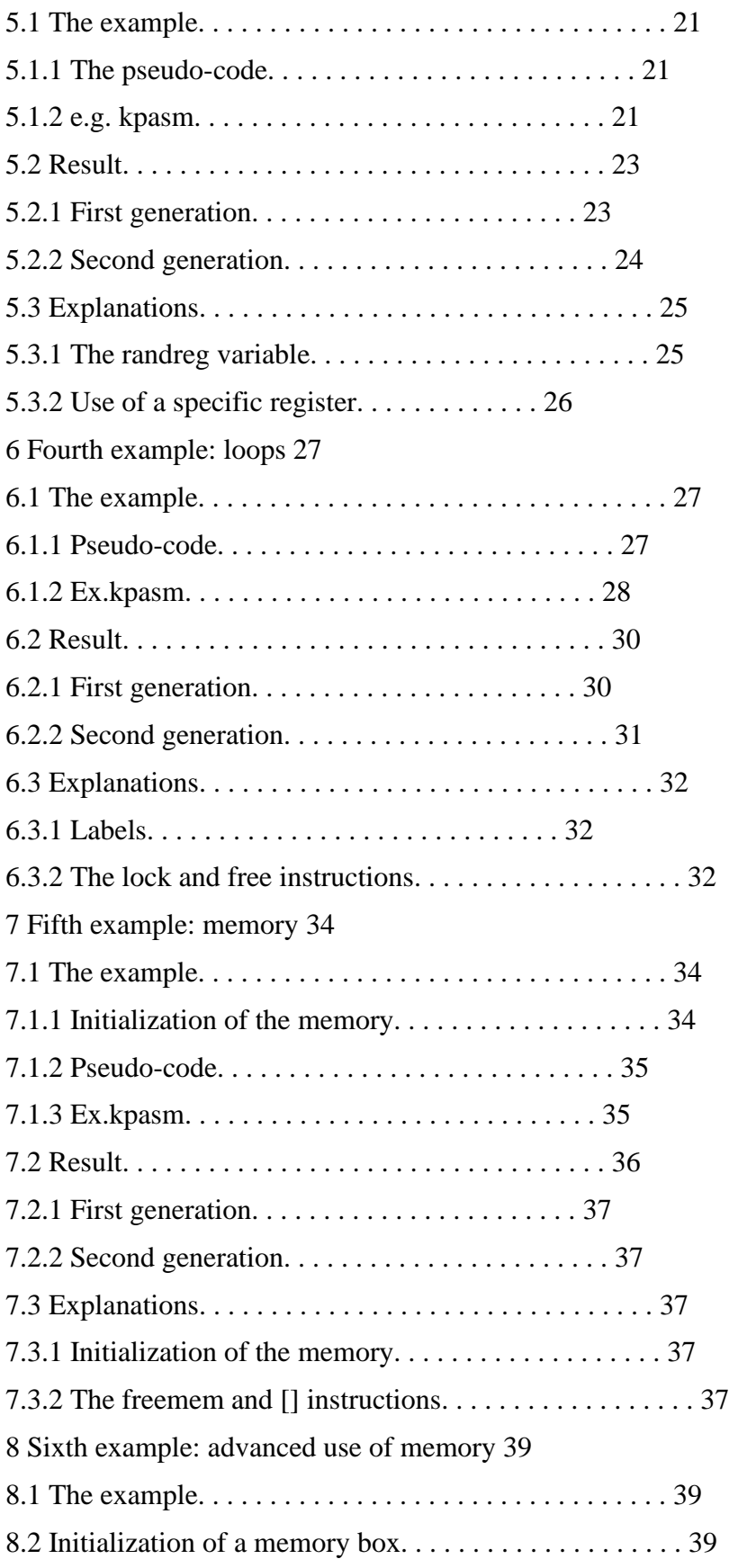

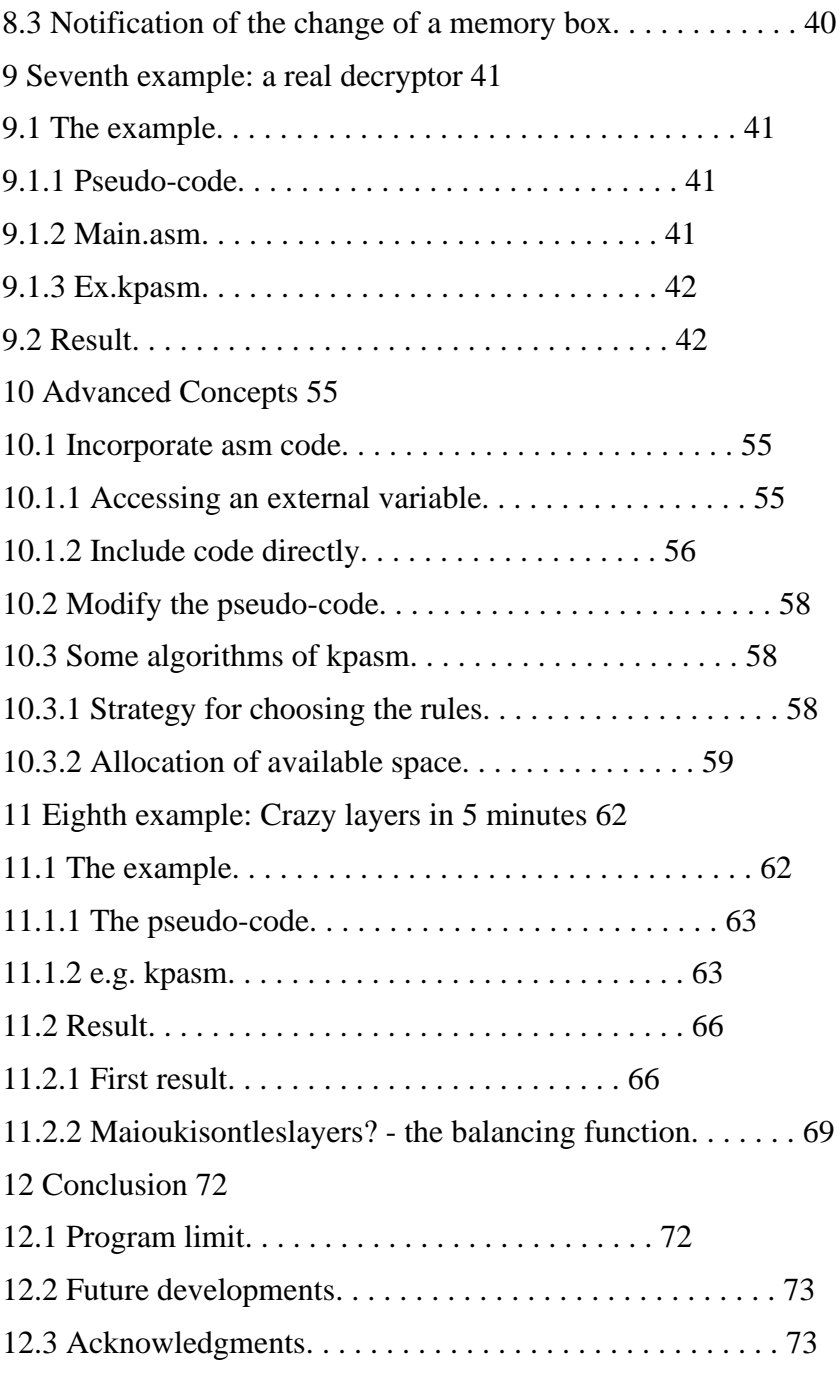

# **Chapter 1**

# **Introduction**

During the development of win32.leon, I came to the stage of poly engine. I needed the specific one: capable of producing the code of quality (i.e junk evolves and clever variations) bug-free preferences that support memory addressing. I first looked at existing poly engines from very simple to very complicated.

None satisfied me: the common criticism that we could make against all these engines was above all the lack of scalability and / or the lack of clarity of the code. I don't want to spend my nights there either.

The problem is that most coders try to offer the most compact and efficient poly engine possible. And while they can spend up to several months developing it, it usually only takes a day or two for AV to detect it. Indeed, most of their efforts have focused on the engine itself and not on the code transformation rules.

From this observation was born the idea of kpasm. Kpasm is a small tool to facilitate the development of poly engines. This is not a revolutionary tool, it facilitates not too much of a task (you will still need to know how to generate code binary), but at least that speeds it up and it's hatch cool.

Kpasm will take care of all the motor part of the poly engine, and leave you only the transformations to write. This will allow you to concentrate first on the quality of the code generated and not that of the engine. In return for this saving of time and quality, the engine will not necessarily be perfect, and even big enough. But given the evolution of hard disk capacity, it is in my opinion a less badly.

# **Chapter 2**

# **Generalities**

# 2.1 Operation

Kpasm can be seen as a small compiler. Give it a file as input containing your poly engine in the form of transformation rules, and it offers you will dub the asm code of this poly engine. The poly engine will be in the form of source code assembler (tasm or fasm), and can be integrated into your virus / crackme / program.

Kpasm is therefore not a poly engine but a poly engine generator. And that's a lot better, yes. You define the behavior of your poly engine via the rules file and presto, the poly engine is there.

If you want to change the behavior of the poly engine, no need to restart run all the source code, a simple modification of the .kpasm file followed by recompile and voila.

Want to show off your poly engine to someone else? Give it the simple rules file, and it will have a much more intuitive and clear view of the poly than with 50k of source code.

As you can see in the diagram, kpasm takes as input a file .kpasm, and outputs two files:

- poly assembler.asm: The poly engine code

- poly defines.inc: Some defines as well as pseudo-opcode macros (we will come back to this)

To generate these two files, we simply call kpasm on the command line, command with the file containing the rules as one and only parameter:

 *kaze@Londinum:~/projets/virii/kpasm#kpasm test.kpasm*

 *poly\_assembleur.asm & poly\_defines.inc generatedkpasm v1.0*

 *Coded by kaze [kaze@lyua.org](mailto:kaze@lyua.org)*

With these two files, you just need to include the file in your virus poly assembler.asm. Then, to polymorphize your pseudo-opcodes, you will need to call the poly asm method:

Poly asm function

Entries:

edx: Maximum size of the code generated by pseudo-opcode.

esi: Address of the pseudopcodes to polymorphize.

edi: Address where to write the generated code.

**KPASM** Rules file Rules filekpasm.exe ex.kpasm Poly engine: Source code of the executable poly\_assembler.asm(poly engine) (virus or other) poly\_defines(pseudo-opcodes macros+pseudo-code to polymorphize tasm & tlink Executable + poly engine Pseudo-code to polymorphize Execution Of poly\_asm Polymorphic code

ecx: Address where the code generated at the time of its execution will be located.

 eax: Address of a buffer of size NB\_CASES\_MEMOIRE which will be copied to the host. Can be zero if memory is not not used.

ebx: Virtual address of this buffer in the host.

ebp: Delta offset

Exits :

edx: Total size of the generated code.

edi: Points just after the last instruction generated.

This function will polymorphize a sequence of pseudo-opcodes ending in the END DECRYPTOR pseudo-opcode. These pseudo-opcodes are simply the transformations you defined in the .kpasm file. We will get there.

I will try through this tutorial to introduce you to the use of kpasm.

Each notion will be seen through an example, which is always more intuitive than pure and hard doc, at least for me.

# 2.2 What is the usage?

Like I said, kpasm is a poly engine production tool. It allows to quickly and easily develop such programs.

However, it is intended for an audience with some knowledge of assembler, especially with regard to the format of opcodes. After use can be varied, it can be used for:

- Creating a virus's poly engine is its main purpose.

- Obfuscate code, a crackme for example.

- Change the signature of a known piece of code, malware or other.

- More generally still, you do not even have to produce binary code. If I add one or two small instructions, kpasm can be used to polymorphize any language. The generated poly engine will be however still in asm. Other target languages (python, C) may be considered in future releases.

That was for the substance, as for the form, kpasm can be used in two ways:

 1. It can be used to create a poly engine that will only be used once, for obfuscate a crackme for example. In this case, it is not advisable to polymorphize the crackme at runtime. This would require including the poly engine in the crackme and the presence of the poly code could be used to find the rules and therefore potentially to unjunk the crackme, if the person opposite is motivated. Better in my opinion to create the poly engine, polymorphize the desired code, then include it once polymorphized in the crackme. Finally, just saying. A second solution can be to polymorphize the code all the same to the execution, to break just after the call to poly asm under olly, then to dump the executable (which therefore contains the mutated code now) taking good care not to include the poly engine code (poly assembler.asm) in the dump.

 2. It can be used to create the poly engine of a virus, which will therefore be used several times, once for each infection / generation. In this case, it is obviously essential to embark the poly engine, this is the most classic use.

For the moment, the current version, although quite functional, produces quite large engines. Considering the capacity of the disks at the moment, however, it should not pose a problem to integrate the poly engine into a virus. Also, it shouldn't be too difficult to optimize all of it (at least divide by 2). If I see anyone using kpasm, I will probably do it.

# **Chapter 3**

# **First Example**

To get started, we will familiarize ourselves with using kpasm, and the structure of a .kpasm file. The first example is really trivial, but before we get into it some vocabulary is needed. Three concepts are important in kpasm: transformation, rule and pseudo-code.

# 3.1 Vocubulary

# 3.1.1 Transformation

A transformation is the set of possible writings for a same semantic action. A semantic action can be "put a constant in a register". This action can have several possible writings or rules:

- Simply write the opcode "mov register, constant";

- Push the constant and pop it in a register;

- Set the register to zero and add the constant to it;

- Etc., etc.

A transformation can take arguments as parameters. These arguments can be of three types:

- An integer. Example: push\_constant (the\_constant: integer) {...}

- A register. Example: zero\_register (the\_register: register) {...}

- An address. Example: mov\_mem constant (mem: address, cst: integer) {...}

Each transformation has several rules (or scripts), one of which must be called a "default rule", a concept that we will discuss later.

A transformation also has a size, the size of the code generated by this transformation. The minimum size of the transformation is the size of the code generated by its default rule.

When a transformation is called, one and only one rule of the transformation is executed.

#### 3.1.2 Rules

A rule is a possible writing of a transformation. Each transformation has several rules, one of which must be called a "default rule".

A rule has a probability of occurrence, represented by an integer. The probability that, when calling its transformation, a rule rk is chosen is

equal to

$$
\frac{P(r_k)}{\sum_{i=1}^n P(r_i)}.
$$

ì

In other words, it is equal to its "number" on the sum of numbers of the transformation rules.

However, this is not always true. As we will see in the following chapters, rules may need resources, such as a free register or a free memory slot. If these resources are not available, the rule will not be processed, no matter how likely it is.

# 3.1.3 Pseudo-opcode

There is a pseudo-opcode for each transformation name you declare in the .kpasm file. These are pseudo-opcodes that you will pass as input to the poly asm function generated by kpasm. These pseudo-opcodes are simply data (db, dd ..) structures. To facilitate the declaration of pseudoopcodes in your program, pseudo-opcode macros are generated by kpasm in the poly file defines.inc.

A pseudo-opcode is simply a call to the corresponding transformation with the parameters that go with it. For example, if you have defined in the fichier. kpasm a transformation:

mov\_reg\_cst (reg1: register, cst: integer)

, a valid pseudo-opcode (declared in your program) could be:

mov\_reg\_cst REG\_EAX, 0xDEADBEEF

The parameter esi (cf. figure 1.2) that you pass to the poly asm function will be the address of a series of these pseudo-opcodes. I remember, you never know, that poly engines produced by kpasm polymorphize pseudo-opcodes and not binary code. This greatly simplifies the poly engine and it is much more flexible. Your pseuso-code will therefore only be a series of calls to transformations defined in the rules file.

#### 3.2 Example

I realize that I may not have been very clear. Let's go directly to a very simple first example. This example is located in the example1 directory accompanying this manual.

# 3.2.1 To compile examples

To compile the example, run the compile.bat script, which will produce the executable main.exe. You will see, as with all the other examples, the main.asm file simply call the poly asm function on example pseudo-opcodes, then execute the generated code. I invite you, each time, to take a look at this pseudo-code, in addition to the ex.kpasm rules file.

To make it easier to visualize, I put an int3 just before the code execution generated (This is why the exe crashes when you run it directly). So start the script compiles and visualizes.bat which in addition to compiling will launch main.exe under OllyDbg. All you have to do is press F9 and observe the generated code. To view other code generations, press F9 again.

NB: remember to deactivate the management of int3 under olly to be able to break. Yes you want to compile the example by hand without going through the .bat, do not forget to make the .code section writeable (this is what makeex.exe does).

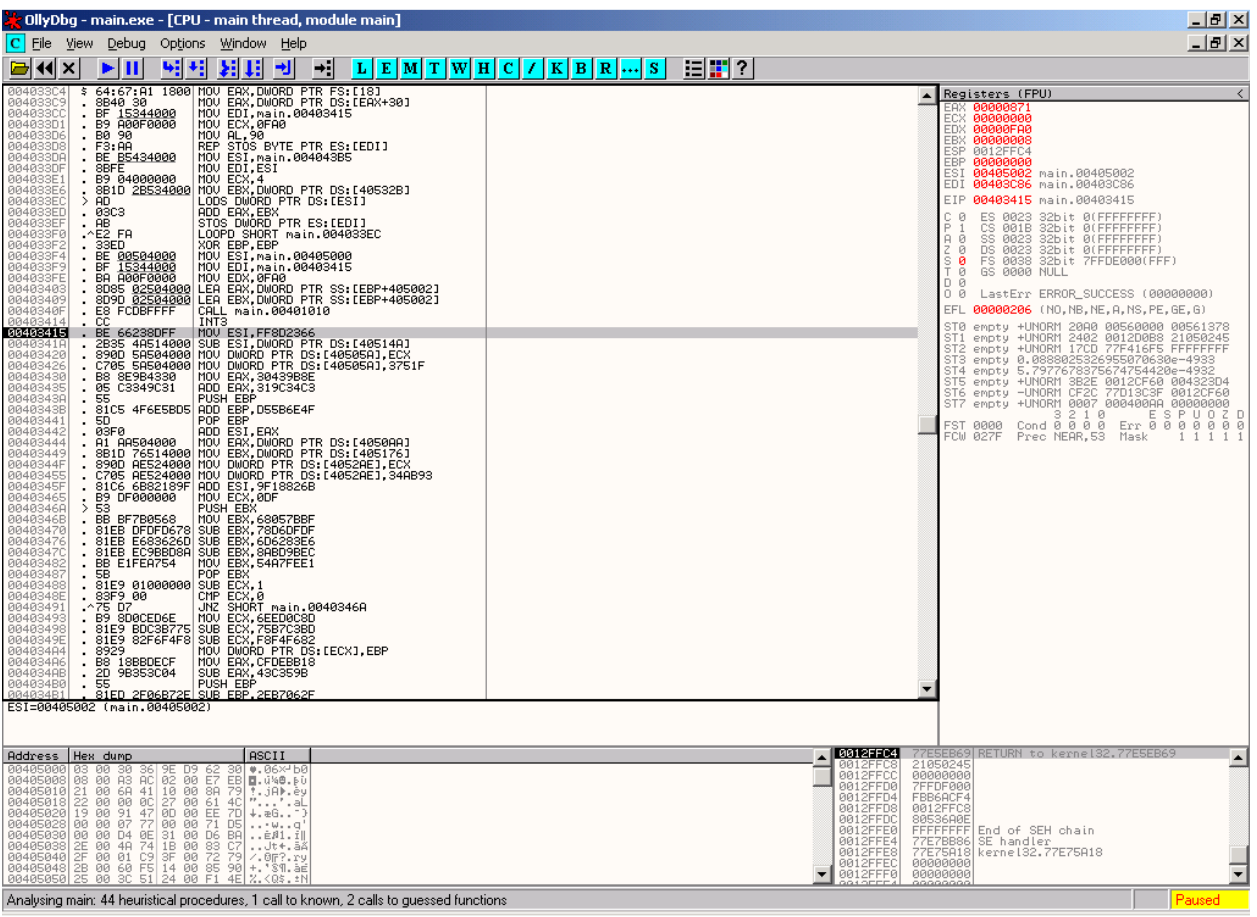

# 3.2.2 Content of the example

The sole purpose of this first example is to familiarize you with the syntax. The ex.kpasm file defines a single transformation whose action is zeroing of a register.

raz\_registre(reg:registre)

```
{
2:
   {
   write16(0xC033 | reg << 11 | reg << 8) ; # xor reg,reg
   }
1: DEFAUT
   {
    write16(0xC02B | reg << 11 | reg << 8); # sub reg,reg
    }
}
This transformation has two rules:
```
- A probability rule 2 which writes the transformation in the form xor reg, reg;

- The default rule, with probability 1 which writes the transformation in the form sub reg, reg.

By running kpasm on this very simple rules file, you produced a poly engine contained in the two files poly assembler.asm and poly defines.inc. This poly engine is able to polymorphize the zero register pseudo-opcode. The file main.asm, the code of the example which, will use this poly engine to polymorphize the following opcodes:

pseudo\_code:

raz\_register REG\_EAX

raz\_register REG\_EBX

raz\_register REG\_ECX

raz\_register REG\_EDX

raz\_register REG\_ESI

raz\_register REG\_EDI

#### END\_DECRYPTER

Once these opcodes are polymorphized, it will execute the result. This is kind of the goal in the background. Let's see how he does it includes poly assembler.asm; the poly engine, generated by kpasm start:

xor ebp, ebp

lea esi, pseudo\_code; pseudo-code to polymorphize

lea edi, code\_genere; where to store the generated code

mov ecx, edi; the code will be executed on the spot

mov edx, 10; max size of the code generated \* by pseudo-opcode \*

xor eax, eax; no use of memory

xor ebx, ebx; no use of memory

call poly\_asm; call to poly engine

int 3; we stop just before executing the

; code generated to have a look

; v-- execution of the generated code:

code\_genere:

db 4000 dup (090h)

jmp start

#### 3.3Result

Here is the code produced by this first very simple example. I only put two here generations, just so you can see some changes. There again don't hesitate to test it yourself (compile and visualize.bat).

#### 3.3.1 First Generation

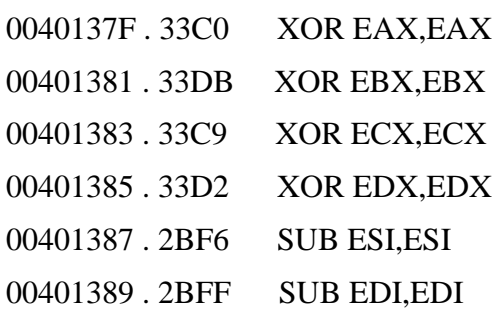

#### 3.3.2 Second Generation

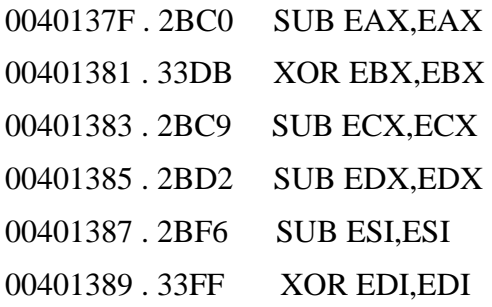

Voila, no need to comment I think. This example is of very little interest and was just there to warm you up.

You may have noticed that the first generations are always identical ticks (i.e. when you run compile twice and view.bat, the first two generations are identical). This is simply due to the fact that the rand seed of poly engine is a hard value, and not obtained via GetTickCount () or whatever.

If you want to change this behavior, just introduce a new randseed in the poly rand seed variable before calling poly\_asm.

#### 3.4 Explanations

3.4.1 Choice of rules

This may sound obvious, but I prefer to clarify it. You must have noticed how the poly engine works: whenever a transformation is called, one and only one of its rules is executed.

Here we only have two rules: xor and sub. Randomly (depending on the probability of each rule), one of the two is drawn. The xor has two out of three chances of fall, while the sub one in three.

#### 3.4.2 The write opcode

You may have encountered the most important instruction in kpasm: write.

The write instruction is the basic instruction of your poly engine, it writes binary data in the buffer pointed to by edi (cf. figure 1.2).

In general, this data represents the opcode of a machine instruction.

Write can write data of three different types:

- one byte for write8

- a word for write16

- a dword for write32

Attention, write16 and write32 correspond to stosw and stosd. Other said, the argument is written in LSB: if you write write16 (0x1122) it is "2211" which will be written to the buffer.

You may have to tell yourself that it stinks, it's true what, you have to be type all the work, have to write the binary code using write and all. It's a not very true but not quite.

Already, you will see in the next chapters, kpasm takes care anyway of a bunch of stuff. And then you will see once you write the rules by default of most pseudo-opcodes, well that'll be fine very quickly, trust me. As it goes faster, you will more want to make a lot of super rules complicated, and by then I will have achieved my goal.

#### 3.4.3 Binary option

Binary operations

You may have also noticed the presence of binary operations, in argument of the write function. It shouldn't bother you if you know how to grammar in C: it's exactly the same syntax.

As a rule, all arithmetic, Boolean and binary operations of C are present in kpasm.

**Chapter 4**

# **Second example:use of registers**

# 4.1 Example

This second example is a poly of type mov / add / sub. It illustrates in particular the use of free registers. All files are located in the directory example 2.

This time, in addition to using registers, you will be able to rub shoulders with recursivity, a concept which is the strength of kpasm. You will see how with little of rules we can already make a slightly advanced poly. When I say a little this is because the example only concerns three instructions (mov / add / sub), try imagine with a lot more :)

To build the example, I will not recall how to compile / visualize the whole, cf. the previous chapter.

#### 4.1.1 The pseudo-code

The pseudo-code is very simple: we want to polymorphize a sequence of two pushes:

push\_cst 0DEADBABEh

push\_cst 0DEADBEEFh

#### END\_DECRYPTEUR

NB: I have no morbid addiction.

#### 4.1.2 ex.kpasm

Here is the rules file used. FYI, it didn't take me more 20 minutes to do it. Once you know how to produce the opcodes, it's okay very quickly in fact. Good thing, that's kind of the point.

The presented poly is very very simple. It is based solely on the fact that **mov reg, x** can be written:

```
- Let mov reg, x-y; add reg, y
```

```
- Let mov reg, y; sub reg, y-x
```
Hence the name of poly mov / add / sub. You will have noticed that this transformation is recursive (mov reg, x-y can be decomposed into mov reg, x-y-z; ...), which allows you to have an infinite number of variations. Afterwards, it is not very good and would easily detect, but this is obviously just for example:

```
push_cst(cst:integer)
{
6: {
mov_reg_cst(freereg0,cst);
push_reg(freereg0);
}
1: FAULT {
write8(0x68);
write32(cst);
}
}
push_reg(reg:register)
{
1: FAULT {
write8(0x50 | reg);
}
}
pop_reg(reg:register)
{
1: FAULT {
write8(0x58|reg);
```

```
}
}
mov_reg_cst(reg:register,cst:integer)
{
6: {
mov_reg_cst(reg,rndint0);
add_reg_cst(reg,cst-rndint0);
}
6: {
mov_reg_cst(reg,rndint0);
sub_reg_cst(reg,rndint0-cst);
}
1: FAULT {
write8(0xB8|reg);
write32(cst);
}
}
add_reg_reg(regdest:registre,regsrc:registre)
{
1: FAULT {
write16(0xC003 | regdest << 11 | regsrc < < 8);
}
}
add_reg_cst(reg:registre,cst:entier)
{
16: {
mov_reg_cst (freereg0, cst);
add_reg_reg (reg, freereg0);
}
1: FAULT {
if (reg == EAX)
{
/ * The x86 opcode for '' add eax, cst 'is not the same as
```

```
for other registers. * /
write8 (0x05);
}
else
{
write16 (0xC081 | (reg << 8));
}
write32 (cst);
}
}
sub_reg_reg (regdest: register, regsrc: register)
{
1: FAULT {
write16 (0xC02B | regdest << 11 | regsrc << 8);
}
}
sub_reg_cst (reg: register, cst: integer)
{
16: {
mov_reg_cst (freereg0, cst);
sub_reg_reg (reg, freereg0);
}
1: FAULT {
if (reg == EAX)
{
/ * The x86 opcode for '' sub eax, cst 'is not the same as
for other registers. * /
write8 (0x2D);
}
else
{
write16 (0xE881 | reg << 8);
}
```

```
write32 (cst);
}
```

```
}
```
Result

Here is the result. To facilitate visualization, I passed as pa- return to poly asm a small size of code generated by pseudo-opcode (50 I believe), or a code of no more than 100 bytes (there are two pseudo-opcodes).

If you want to have fun, increase this size and watch. Nevertheless, the code cannot grow indefinitely for the simple reason that at the end at one point all the records are "taken." We will see in the next chapter how to overcome this restriction.

# 1.1 4.2 Result

Here is the result. To facilitate visualization, I passed as pa- return to poly asm a small size of code generated by pseudo-opcode (50 I believe), or a code of no more than 100 bytes (there are two pseudo-opcodes).

If you want to have fun, increase this size and watch. Nevertheless, the code cannot grow indefinitely for the simple reason that at the end at one point all the records are "taken." We will see in the next chapter how to overcome this restriction.

#### 4.2.1 First Generation

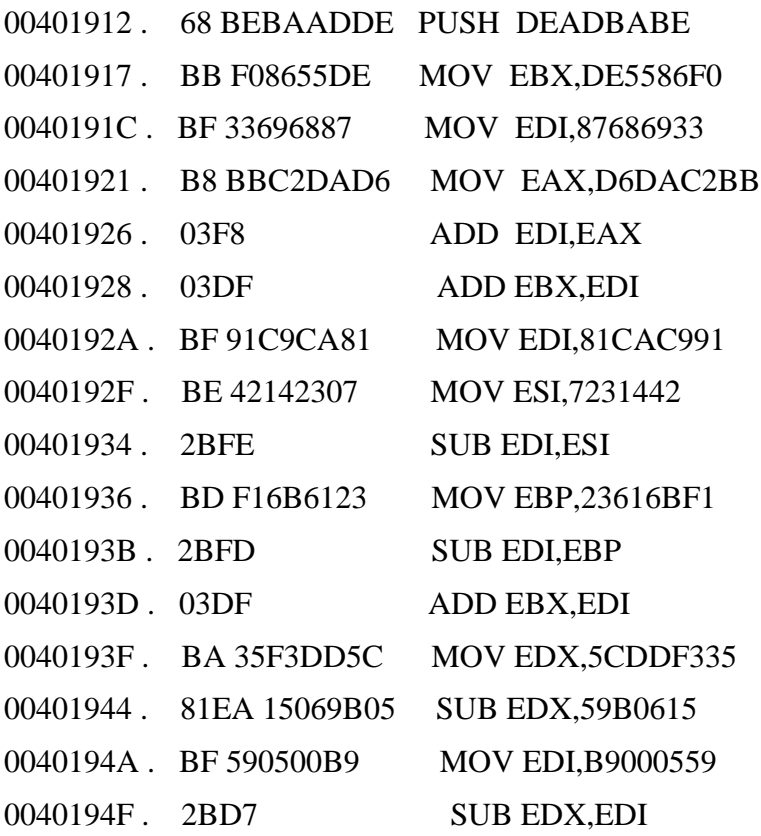

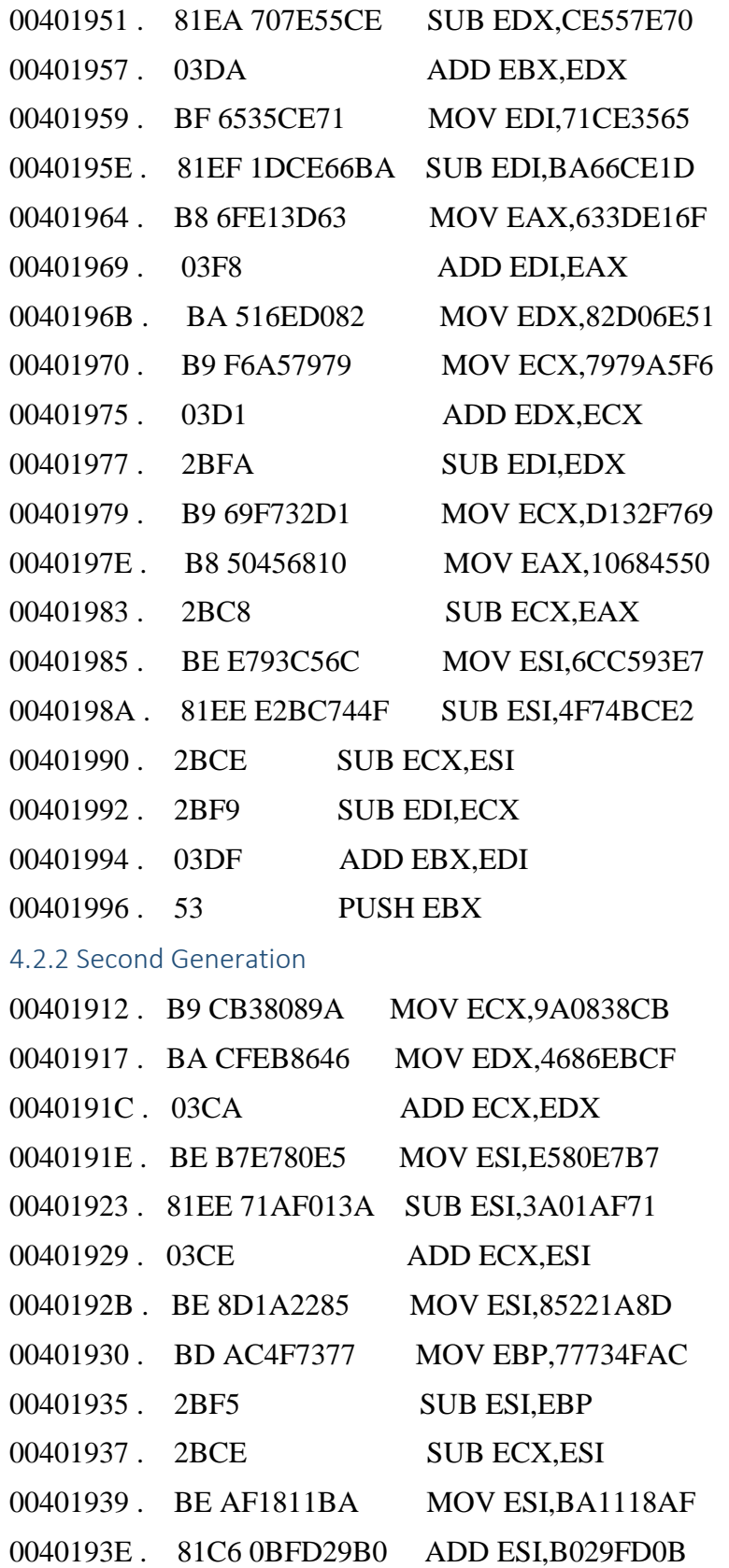

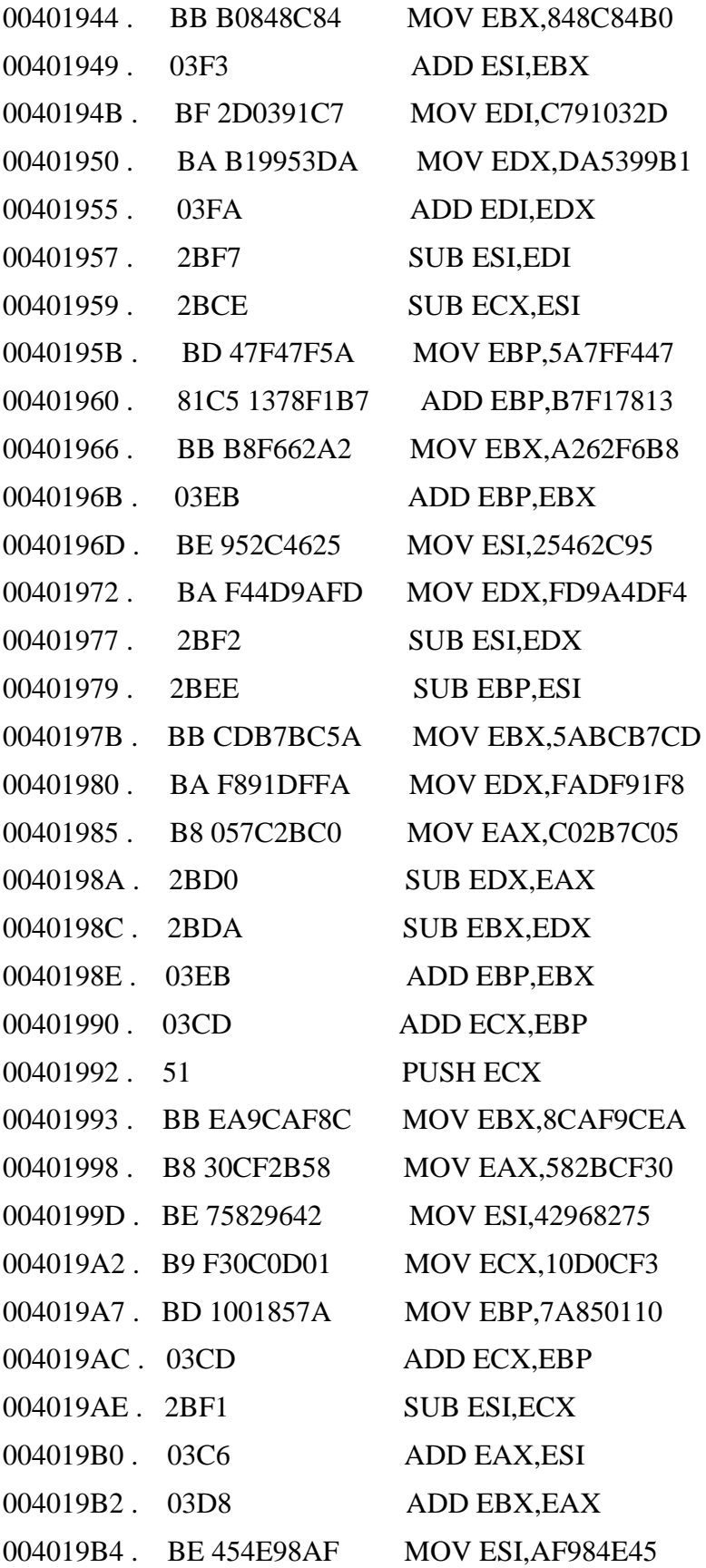

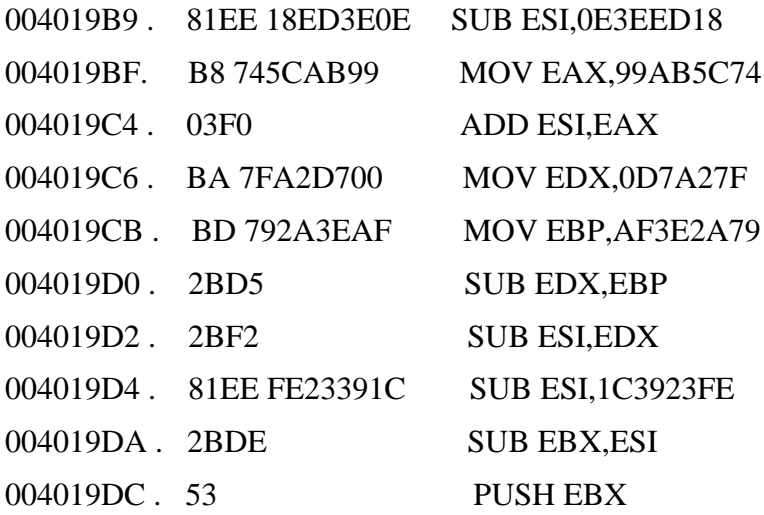

We can see that the two generations are very different, and that the pushes are well polymorphized, no doubt. All this with very few rules.

# 4.3 Explanations

### 4.3.1 Freereg

You may have encountered a new "special" variable in the rules: freereg.

This variable, or should I say these variables (they range from freereg0 to freereg9) represent a ... free register. By register I mean cpu registers: eax, ebx, ecx, edx, esi, edi and ebp (I don't include esp in free registers, because I can pushing is also good).

Their scope is local to the rule and they are, within the same rule, different one of the others. For example if you use freereg0 and freereg1 in a rule, we will necessarily have freereg0! = freereg1. As a result, the x86 only has 7 registers, you cannot use all 10 at a time.

Another important fact: if you use in a rule say freereg0 and this is worth say EDX (edx is free at this moment), no transformation that you will call from the rule will not be able to use EDX.

Indeed, from the moment you use it, it is no longer free, logical. By therefore, you are sure that from the start of the rule until the end of it, the register represented by freeregx will retain its value.

You will see in the next chapter that a rule can access registers non-free via rndreg0 ... rndreg9. In this case, it will be at the rule in question to ensure that the value of the register does not change (by producing opcodes kind push rndreg0 / ... / pop rndreg0

What happens when no more registers are available you will tell me? Well in this case, the poly engine will not choose the rules containing instructions of freereg type. If all the rules use freereg, then it will select the rule by default.

We deduce that the default rule should not contain any instructions freereg type. It's in bold, and it's very important. In the case of the poly engine would go into an infinite loop.

#### 4.3.2 Randint

The variable randint, as its name suggests, is a special variable representing a random integer. As for freereg, there are 10 randint available, from randint0 to randint9.

As for freereg, the scope of these variables is local to the rule: from the start to the end of the rule, randint0 will have the same value. On the other hand, in a another rule, randint0 could very well have another.

#### 4.3.3 The conditions

In this example, we also see a first case of condition:

```
if (reg == EAX)
{
write8 (0x05);
}
else
{
write16 (0xC081 | (reg << 8));
}
```
Again, it's like C. Note that we have access to predefined values for registers (EAX EBX ...).

This is cool, but it is not used for code production in the same way as a freereg (this is just for comparison). If in a rule you want to use a specific free register (say ecx), you will need to use FREE ECX.

# **Chapter 4**

# **Third example: advanced use of registers**

# 5.1 Example

In this example, we will simply improve the previous poly by not limiting us more to the use of free registers. Indeed, the x86 only has 8 registers, 7 if we remove esp, which somewhat limits the polymorphism of our gear. With the previous example, after a while all the free registers will be taken, and the poly engine will only be able to choose the default rules, which will complete the recursivity: the size of the product code will therefore be limited.

To solve this problem we will introduce a new variable: randreg. Like freereg, randreg allows you to randomly choose a register, if not that this time the registry may not be free. Let's see an example right away.

#### 5.1.1 The Pseudo-code

This time, to vary a little, we want to polymorphize a mov. Pro- put, the next pseudo-codes will be a little more fun.

pseudo\_code:

mov\_reg\_cst REG\_EAX 0DEADBEEFh

#### END\_DECRYPTEUR

5.1.2 ex.kpasm

As the rules file starts to grow, I will put here only the changes from the previous example. I invite you to open the files

"Example 3 / ex.kpasm" in parallel.

The main difference is in the rules add reg\_cst and sub reg\_cst. I have simply add a rule (that of probability 2) which can be executed even if no register is free.

Indeed, it chooses a register at random (even already taken) via the variable special rndreg0, save the contents of the registry by generating a push opcode "rndreg0 ", uses this registry to finally restore its value via a pop.

```
add_reg_cst (reg: register, cst: integer)
```

```
{
3: {
mov_reg_cst (freereg0, cst);
add_reg_reg (reg, freereg0);
```

```
}
2: {
push_reg (rndreg0);
mov_reg_cst (rndreg0, cst);
add_reg_reg (reg, rndreg0);
pop_reg (rndreg0);
}
0: DEFAULT {
if (reg == EAX) {
write8 (0x05);
}
else {
write16 (0xC081 | (reg << 8));
}
write32 (cst);
}
}
sub_reg_cst (reg: register, cst: integer)
{
3: {
mov_reg_cst (freereg0, cst);
sub_reg_reg (reg, freereg0);
}
2: {
push_reg (rndreg0);
mov_reg_cst (rndreg0, cst);
sub_reg_reg (reg, rndreg0);
pop_reg (rndreg0);
}
0: DEFAULT {
if (reg == EAX) {
write8 (0x2D);
}
```

```
else {
write16 (0xE881 | reg << 8);
}
write32 (cst);
}
}
```
Finally, since it didn't make a lot of changes for a third For example, I made the push reg rule a bit more complex. This time we have twoalternatives: write the opcode directly or run an esp, 4 / mov [esp], reg sub.

This change requires us to create a new transformation to manage the opcodes of type mov [reg], reg. I named this transformation mov regi reg (regi for indirect reg). This transformation has only one rule: the immediate production of the opcode, no polymorphism on that side.

```
push_reg (reg: register)
{
2:
{
sub_reg_cst (ESP, 4);
mov_regi_reg (ESP, reg);
}
1: FAULT
{
write8 (0x50 | \text{reg});
}
}
mov_regi_reg (regdst: register, regsrc: register)
{
1: FAULT
{
if (regdst! = EBP & \& \text{regdst!} = \text{ESP})
{
write16 (0x0089 | regdst << 8 | regsrc << 11);
}
else
```

```
{
\frac{1}{2} For ebp and esp the x86 opcode is different \frac{1}{2} /
if (regdst == EBP)
{
write8 (0x89);
write8 (0x45 \mid \text{regsrc} \ll 3);
write8 (0x00);
}
else
{
write8 (0x89);
write8 (0x04 \mid \text{regsrc} \lt\lt 3);
write8 (0x24);
}
}
}
}
```
#### 5.2 Result

Here again I have voluntarily reduced the size of the generated code so that it fits in the tutorial. If you increase it, you will notice that the size of the code grows much more easily than in the previous example: polymorphism is not more limited by the number of free registers.

#### 5.2.1 First Generation

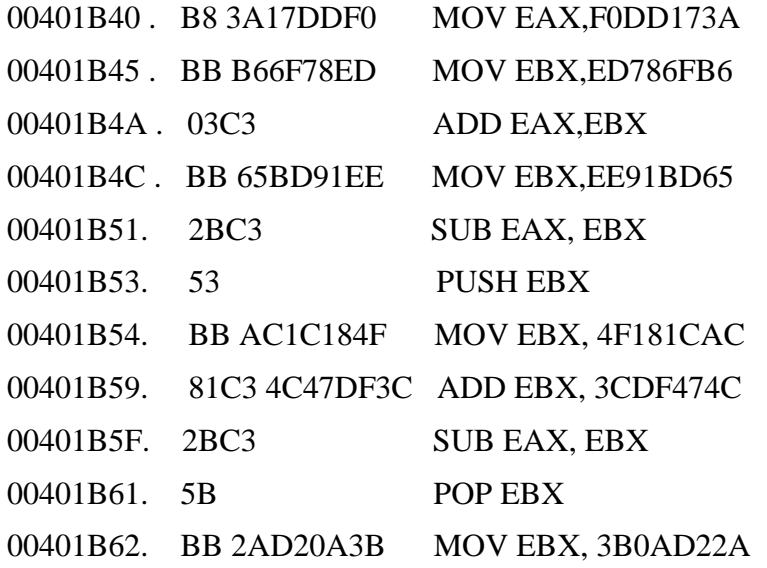

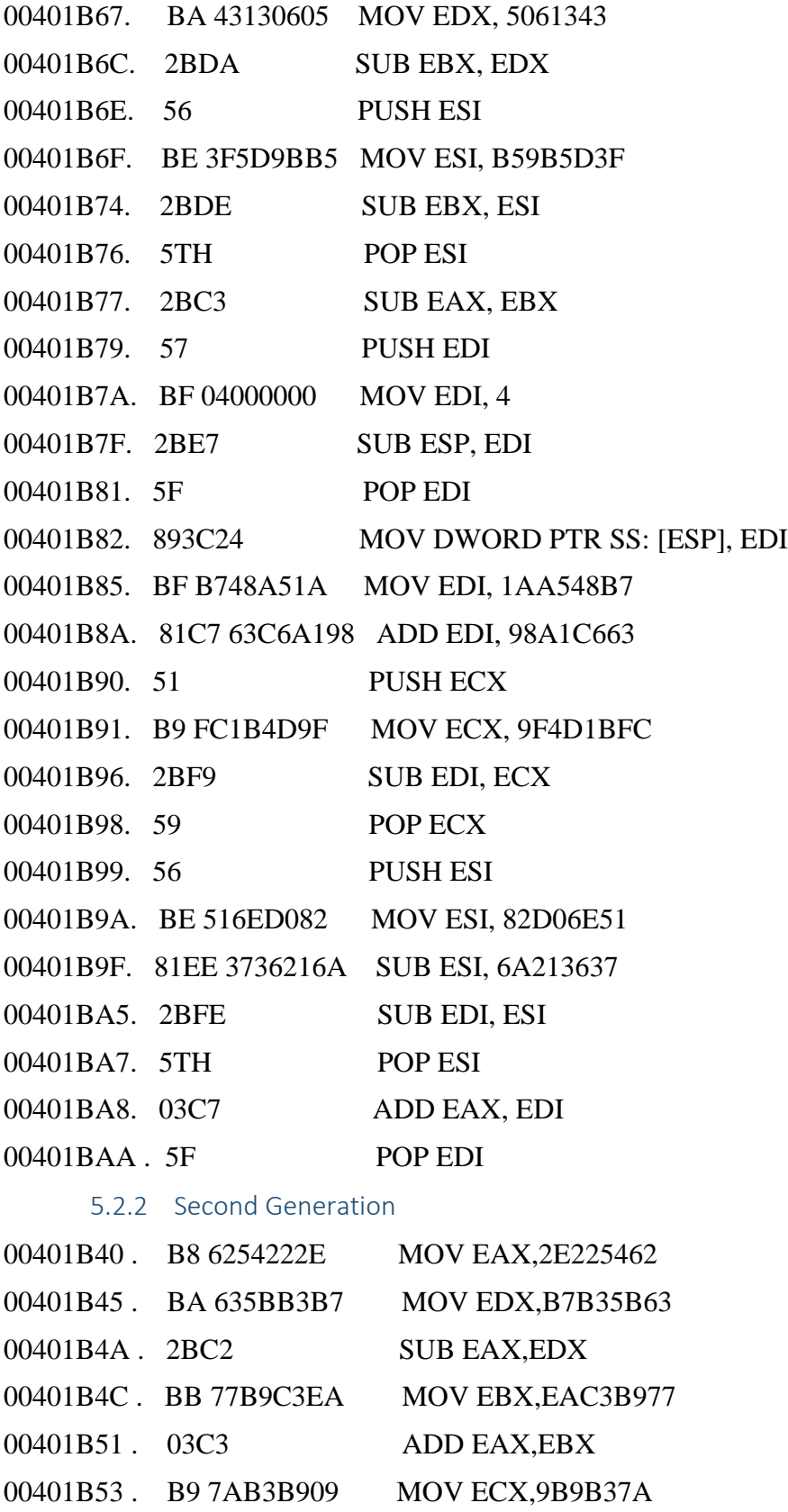

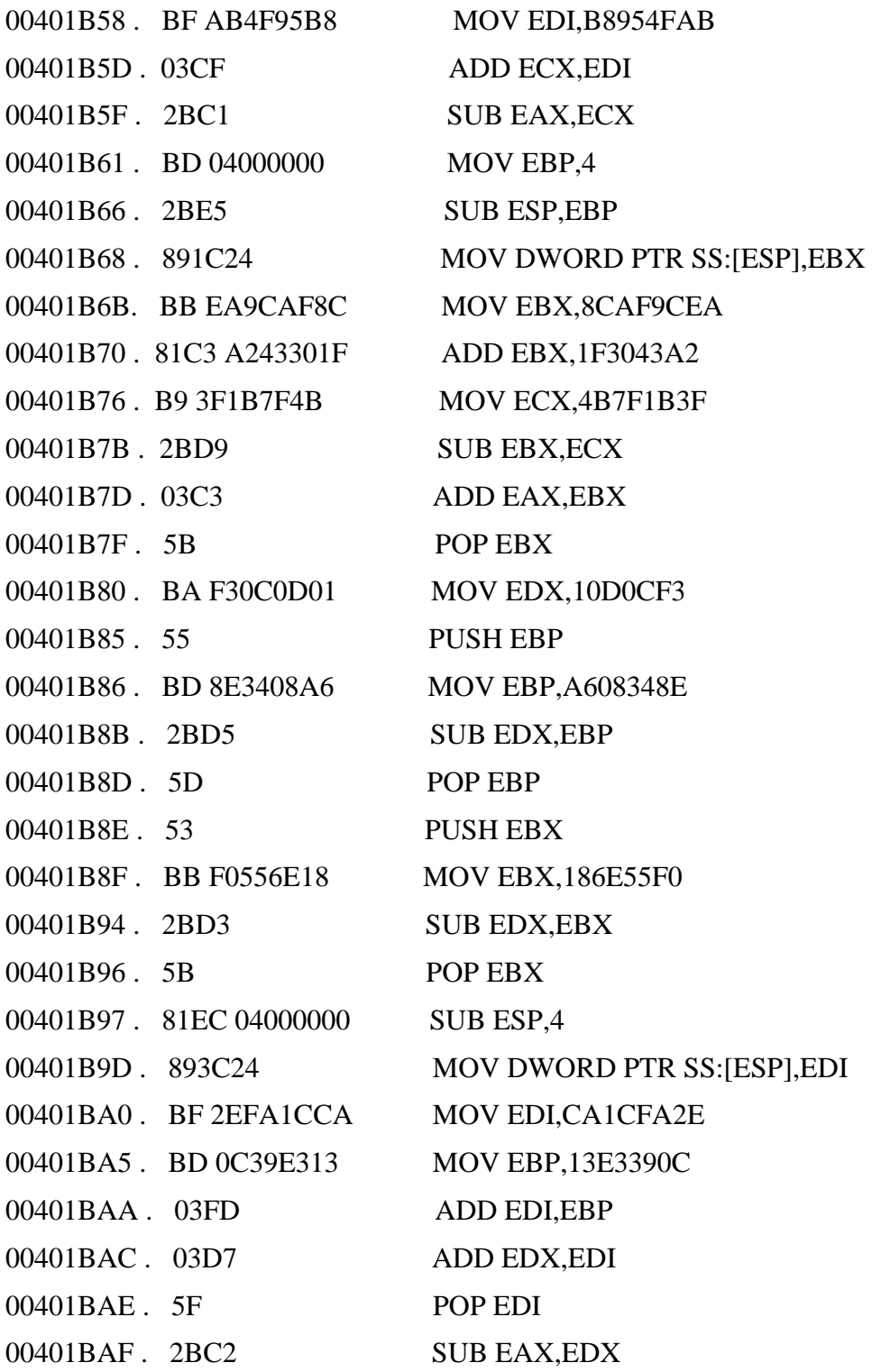

Apart from the fact that the produced code is potentially bigger (of infinite size even), depending on the value you pass to edx in poly asm (cf. figure 1.2), the poly changes very few.

# 5.3 Explanation

# 5.3.1 The rendreg variable

The objective of this example was to introduce a new variable: randreg.

As with freereg, there are ten randreg variables, which range from randreg0 to randreg9.

These variables represent any register, which may or may not be free. She is therefore much less restrictive than freereg.

Like freereg, randreg is only local in scope. In addition, the polymorphism engine ensures that, to the extent possible:

- Randregs are different from each other in the same rule. It looks silly, but it's very useful.

- Randregs are different from freereg within the same rule.

- If some arguments of the transformation are registers, the randregs are, as far as possible, different from these arguments. There again, that makes it possible to avoid finding oneself in the case of the rule add reg cst in this rather unfortunate situation:

\* add\_reg\_cst REG\_EAX,100 product:

## PUSH EAX

MOV EAX,100

ADD EAX,EAX

# POP EAX

When I say as much as possible, it should be understood that if the number of randreg used in the rule plus the number of freereg used plus the number of registers in arguments is greater than 7, the poly engine will not be able to ensure these statements, the number of registers of the x86 being insufficient.

Attention, any rule which modifies a randreg must imperatively respect its value before the end of the rule. This can be done very simply by producing push and pop opcodes as is the case in add reg cst and sub reg cst.

# 5.3.2 Use of a particular register

In this example, we can see that the probability rule 2 in the push-reg transformation training directly uses a register: ESP. A bit like for freereg and randreg, you can directly use a specific register in a rule. However, this example is a bit special. Indeed, theoretically, if you want to use a particular registry (say eax) you have two choices:

- If you want this register to be free before, you must use FREE\_EAX. If at this at the moment eax is not free, then the rule will not be executed.

- If you don't care if this register is free or not, then you can use directly EAX. In this case, as with randreg, you need to ensure that you save the value of this register in the rule.

In both cases, like freereg and randreg, you can rest assured that from the start until the end of the rule, the register in question will retain its value.

However, the esp registry is an exception. For the poly engine, this register is always taken, therefore there is no chance of being chosen by any freereg. So you can use it directly through ESP without worrying about it save.

**Chapter Six**

# **Fourth example: the loops**

It's all well and good to polymorphize pushes and movs, but usually in real life, the one that hurts, we do not polymorphize a single instruction, but rather several instructions, a little more complex, which sometimes include loops. As for a decryptor for example.

Rest assured, kpasm is there and a label management mechanism has been implemented for this purpose. We will also see in this example how to define global variables, which is often useful. Finally, we will see how reserve certain resources permanently, for example reserve a registry for the entire decryptor.

6.1 Example

6.1.1 Pseudo-code

This time, we're going to polymorphize a multiplication. I promised you more fun examples? I lied. The pseudo-code shown below will multiply 5 by 6 and store the result in ebx. In order to introduce the notion of loop, the multiplication of  $5 * 6$  will be done by the successive addition (6) times if you count well :) from the number 5 to ebx.

pseudo\_code:

init REG\_EBX 5 6 ; initialise tout le barda. On va mettre dans ebx  $5*6 = 30$ 

ajoute

dec\_compteur

boucle

END\_DECRYPTOR

The first pseudo-opocode, which calls the init transformation, will reserve the different registers that will be used in the loop, and initialize them. He will reserve especially:

- A "dest" register, which will correspond to the target register of the multiplication (here

ebx).

- A "counter" register which will have the initial value 5 (6-1) and which will serve as loop lap counter.

- A constant "to add" which will contain the value to add to ebx at each tower (here 5).

- A "start loop" label which will be positioned just after the initializations.

It will also make the dest register contain as initial value 5, in calling a mov reg cst transformation..

The following pseudo-opcode, adds, will simply add to the "dest" register the integer value "to add". You will see, the corresponding transformation calls just add reg cst.

Then comes a call to the transformation of counter, which like its name indicates it will decrement the reserved register as "counter".

Finally, the loop pseudo-opocode will take care of jumping to the "start loop" label if counter is different from 0.

```
6.1.2 Ex kpasm
```
Let's see the rules of these transformations right away, you will see that they are very simple. A new instruction appears, lock, but its use is very intuitive shouldn't bother you: lock (resource, resource id).

For more information on lock, please refer to the Explanation paragraph

tions. Waiting,

```
init (reg: register, mul1: integer, mul2: integer)
```

```
{
```

```
\frac{1}{2} /* This register will not be freed at the end of the rule! */
```
lock (reg, dest);

mov\_reg\_cst (reg, mul1);

```
\frac{1}{2} /* This register will not be freed at the end of the rule! */
```
lock (freereg0, counter);

```
mov_reg_cst (freereg0, mul2-1);
```
lock (mul1, add);

```
/ * declare a label at the start
```
of the loop \* /

label0;

```
lock (label0, start_boucle);
```

```
}
```

```
add ()
{
```

```
add_reg_cst (dest, a_add);
```

```
}
```

```
dec counter ()
{
```

```
sub_reg_cst (counter, 1);
```

```
loop()
{
cmp_reg_zero (counter);
jump_nz (start_loop);
```
}

Voila, nothing very rocket science. Most of the called transformations have already been seen previously (like add reg cst or mov reg cst). If you do not remember, do not hesitate to consult the ex.kpasm file of the example directory 4.

We will rather focus on the new transformations, namely cmp\_reg\_zero and jump\_nz.

```
cmp_reg_zero (reg: register)
{
10:
{
raz_registre (freereg0);
cmp_reg_reg (freereg0, reg);
}
10:{
raz_registre (freereg0);
cmp_reg_reg (reg, freereg0);
}
1: FAULT
{
if (\text{reg!} = \text{EBP}){
write16 (0xF883 | reg << 8);
write8(0);
}
else
{
write16 (0xFD83);
write8(0);
}
```

```
}
}
cmp_reg_reg (reg1: register, reg2: register)
{
1: FAULT
{
write16 (0xC03B | reg1 << 11 | reg2 << 8);
}
}
```
As you can see, the cmp reg zero is not very complicated: either we write directly the opcode, or we set a register to zero and compare the two registers.

Theoretically, you shouldn't find out.

Let's focus on the jump nz transformation.

```
saut_nz (location: address)
{
1: FAULT
{
label0;
/ * Can we directly make a jnz short? * /
if (((location-label0-2) <127) && (location-label0-2> 0-128))
{
write8 (0x75);
write8 (location-label0-2);
}
/ * otherwise we do a jz which jumps above a jmp * /
else
{
write8 (0x74);
write8(5);
write8 (0xE9);
write 32 (location-label 0-(5 + 2));
}
```
} }

This transformation takes care of coding a jump from the address label0 to the address location passed in parameter if the zero flag is 0.

First, she looks to see if a short jmp is possible. If so, she writes the opcode of the jnz short, otherwise it writes the opcode of a jz short which jumps above of a location jmp. I could have done a jmp near instead, but that makes it more complex a bit of example and it's better for the tutorial.

After nothing very surprising, we come across the label statement again which we will detail below.

#### 6.2 Result

Let's see what happens right away. As usual, I chose a small size of code generated by pseudoopcode, feel free to increase it to see what it does.

#### 6.2.1 First Generation

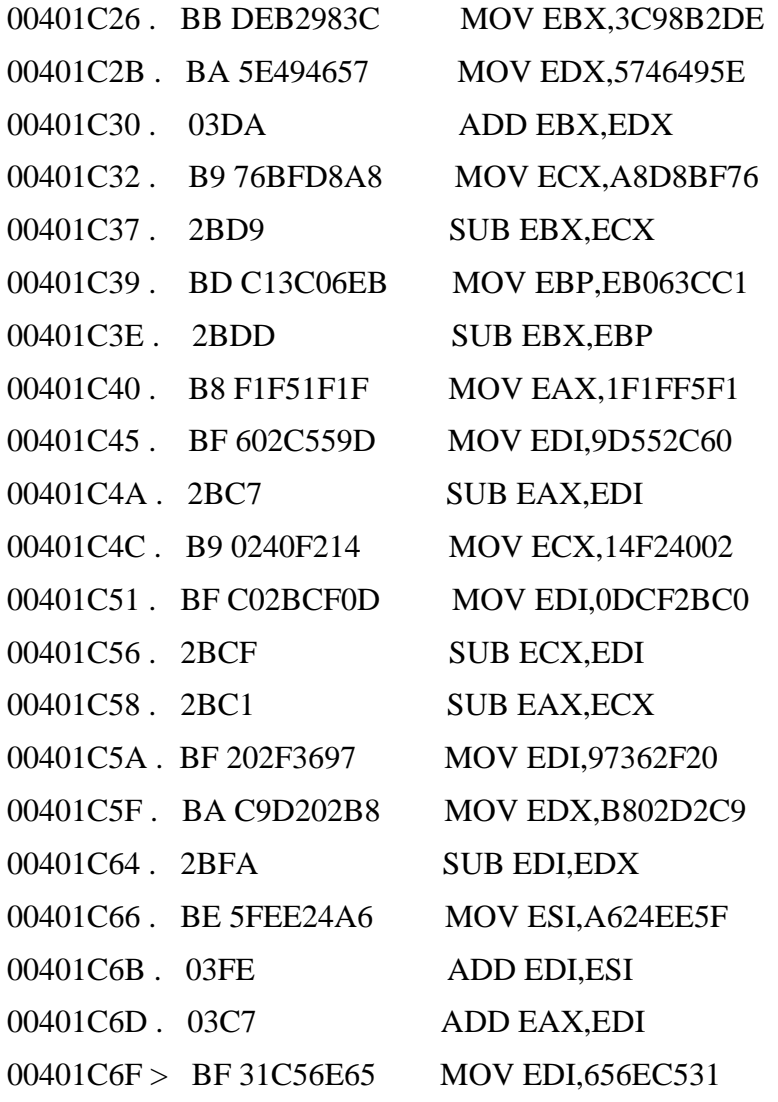

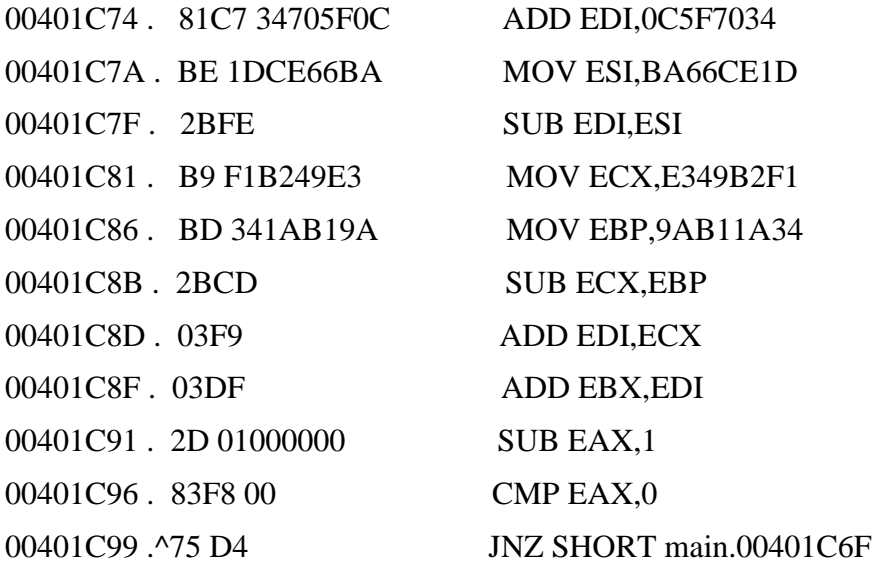

Not much to say, our loop is there, the code is reasonably obfuscated. We could see that here the register chosen for the loop counter is eax.

6.2.2 Second Generation

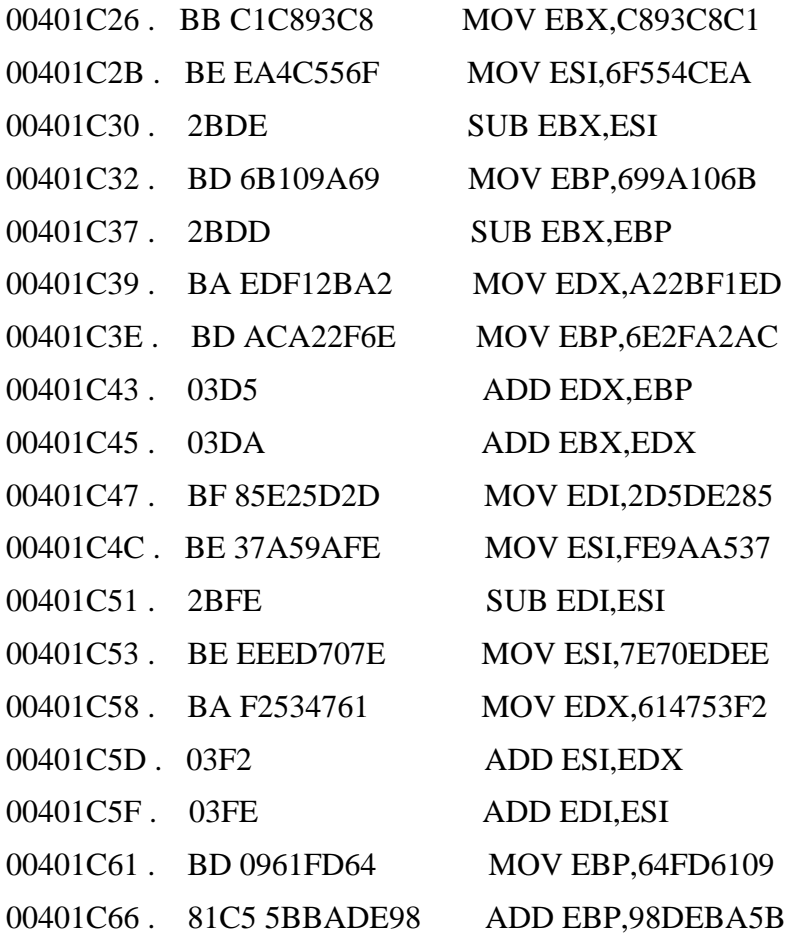
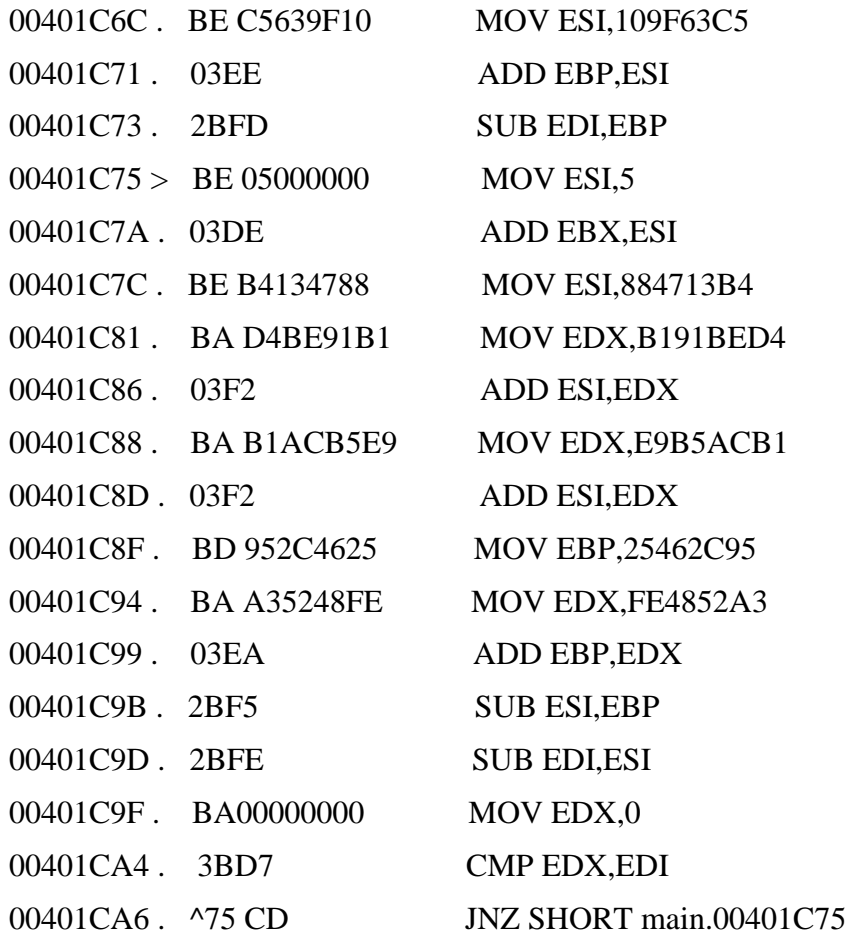

Same as before. There, the loop register is edi.

6.3 Explanation

6.3.1 The labels

In this example we have discovered a new special variable: label.

Just like freereg and randreg, labels range from label0 to label9. Of even, they are local variables to the rule.

The label instruction allows you to set a label in the same way as a label in assembly language. However, there are a few differences:

- Since kpasm 1.1, "forward" skips are supported. It is henceforth possible to perform:

saut\_nz(label0); // saut en avant -----------------\

mov\_reg\_cst(freereg0,rndint0); // |

label0; // <-----------------------------/

For information, this is done by launching several successive passes on the pseudo-code, the first passes only used to calculate the label addresses.

- The label represents the address where the code will be executed when inserting it the instruction label is met. In other words, if you pass a parameter erroneous in ecx to the poly asm function (cf. figure 1.2), this address will be wrong.

For relative jumps where only the size of the generated code is needed between two labels (as is the case with saut nz), it doesn't matter. Be careful though if you are going to use absolute addresses (for a jmp far for example).

6.3.2 The lock and free instructions

We will now discuss two very important instructions of kpasm:

the lock statement, and its reciprocal free. Their syntax is very simple:

For lock: lock (resource, global name).

For free: free (resource or global name).

First, let's look at the lock statement. This mainly fulfills tworoles:

- It makes it possible to reserve resources. You can thus book registers and / or memory boxes. To reserve implies that at the end of the rule, the locked register or memory box will not be released. In other words, she cannot be chosen again by a freereg or a freemem. Warning, randreg does not care whether the registry is locked or not. Example in init:

 $\frac{1}{2}$  /\* This register will not be freed at the end of the rule! \* /

lock (freereg0, counter);

```
mov_reg_cst (freereg0, mul2-1);
```
To free a resource thus locked, the only way is to use the instruction free. In the case of the example just above, this would give:

free (counter);

or again, if the free takes place under the same rule as the lock:

free (freereg0);

You can also lock a label or a whole value. In this in this case, the lock will have no effect on the behavior of the engine (no resource reservation). However, it can be useful to be able to access globally has a value or a label, as we will see immediately.

- It allows to give a global identifier (global name) to a variable locale (resource). This global identifier will be accessible from all rules of the .kpasm file and can be passed as a parameter to any transformation. For example, in the transformation adds: add ()

{

```
add_reg_cst (dest, a_add);
```
}

The identifiers "dest" and "to add" are indeed defined global names. Thanks to the lock instructions of the init transformation. So we can get there give in from any rule. Lock is a bit of a counterpart to the assignment for kpasm.

However, note that if you do two successive locks with the same global name, the value assigned during the first lock will be overwritten. For example:

lock(0xDEADBEEF,kikoo);

lock(0xDEADBABE,kikoo);

write32(kikoo);

These instructions will only write OxDEADBABE, the second lock having replaced placed first.

**Chapter 7**

# **Fifth example: the memory**

Now I hope you get the trick with registers and labels. There is still one notion to tackle in kpasm: memory management.

Indeed, Kpasm was designed so that the generated code uses not only registers, but also variables in memory. This allows you to have a code generated much more subtle and more versatile (show me a single program classic which does not use memory variables).

The use of memory is very simple, like registers, via the special freemem variabe. Let's see a small example right away.

## 7.1 Example

7.1.1 Initialization of memory

First, we need to reserve a memory space that will act as a memory accessible for our poly engine. In this example, we will reserve 100 boxes memory, each box being a dword (kpasm only works with dword).

NB\_CASES\_MEMORY EQU 100

dd memory NB\_CASES\_MEMORY dup (?)

Now, we will be able to specify to poly asm that we use this table, the aptly named memory, in our poly engine. To do this, justpass :

- In eax, the current address of the array, at the time of the poly asm call.

- In ebx, the address that this array will have when the code is executed generated. Here is an example, also we have  $eax = ebx$ . However, if the generated code

Was the decryptor of a virus, the address of the array in memory during the execution of the generated code could be different from that at the time of generation code. It all depends on where you store this array in the host.

xor ebp, ebp; no delta offset, this is an example, not a virus :)

lea esi, pseudo\_code; pseudo-code to polymorphize

lea edi, code\_ generated; where to store the generated code

mov ecx, edi; the code will be executed on the spot

mov edx, 4000; max size of the code generated \* by pseudo-opcode \*

lea eax, [ebp + memory]; in our case, future memory address = address

lea ebx, [ebp + memory]; current memory call poly\_asm

Then, if you were in the context of a virus, you would have **to make sure to copy the memory table to the intended address. When I say the expected address**, it is necessary to make sure that when the generated code is executed, the array is at the specified address in ebx. NB: this table must be copied in the state in which it is found after the call to poly asm.

To help you get your bearings, here is a brief summary of the parameters to be passed to the poly asm function:

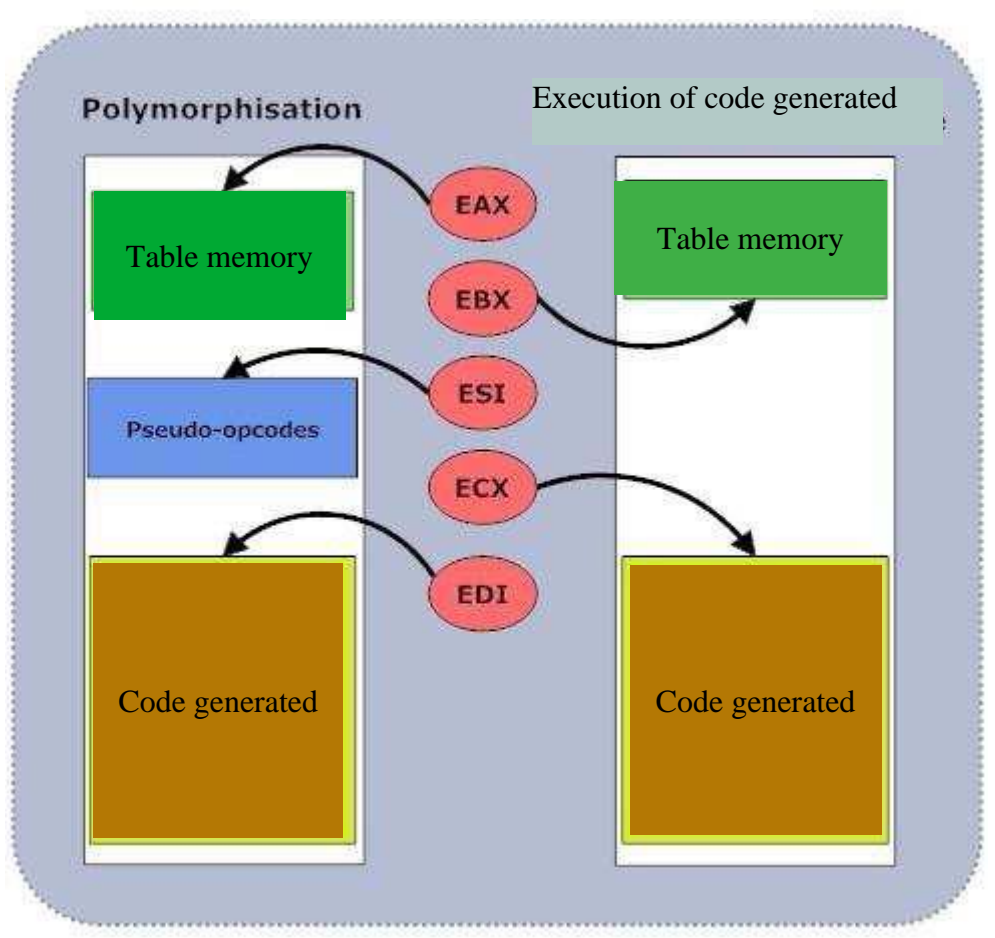

## **The parameters of KPASM**

#### 7.1.2 Pseudo-code

Here again, the pseudo-code shows immeasurable originality: we are going to put in eax the integer value 0DEADBEEFh. Here is the beast:

pseudo\_code:

mov\_reg\_cst REG\_EAX 0DEADBEEFh

END\_DECRYPTOR

#### 7.1.3 .Ex kpasm

Let us now see the rules used in this example. This time, rebelote with the mov / add / sub type poly. Except, oh big news, we're not going use registers in our addition / subtraction, but memory variables. Hide your joy.

You will notice the appearance of the new freemem variable as well as the new type address.

```
mov_reg_cst (reg: register, cst: integer)
{
16: {
mov_reg_cst (reg, cst- [freemem0]);
add_reg_mem (reg, freemem0);
}
16: {
mov\_reg\_cst (reg, [freemem0] + cst);
sub_reg_mem (reg, freemem0);
}
0: DEFAULT {
write8 (0xB8 | reg);write32 (cst);
}
}
add_reg_reg (regdest: register, regsrc: register)
{
1: FAULT {
write16 (0xC003 | regdest << 11 | regsrc << 8);
}
}
add_reg_mem (reg: register, adr: address)
{
1: FAULT {
write16 (0x0503 | (reg << 11));
write32 (adr);
}
}
```

```
sub_reg_reg (regdest: register, regsrc: register)
{
1: FAULT {
write16 (0xC02B | regdest << 11 | regsrc << 8);
}
}
sub_reg_mem (reg: register, adr: address)
{
1: FAULT {
write16 (0x052B | reg << 11);
write32 (adr);
}
}
```
Theoretically, apart from the arrival of memory addressing, nothing new for you. The memory addresses can be handled very simply: they are just integers.

#### 7.2 Results

Let's see what this poly-engine does. This time, I didn't put a small value as code size generated by pseu-opcode: indeed given the proba rules, the poly stops quite quickly: it is much less 'recursive' than precede them.

## 7.2.1 First Generation

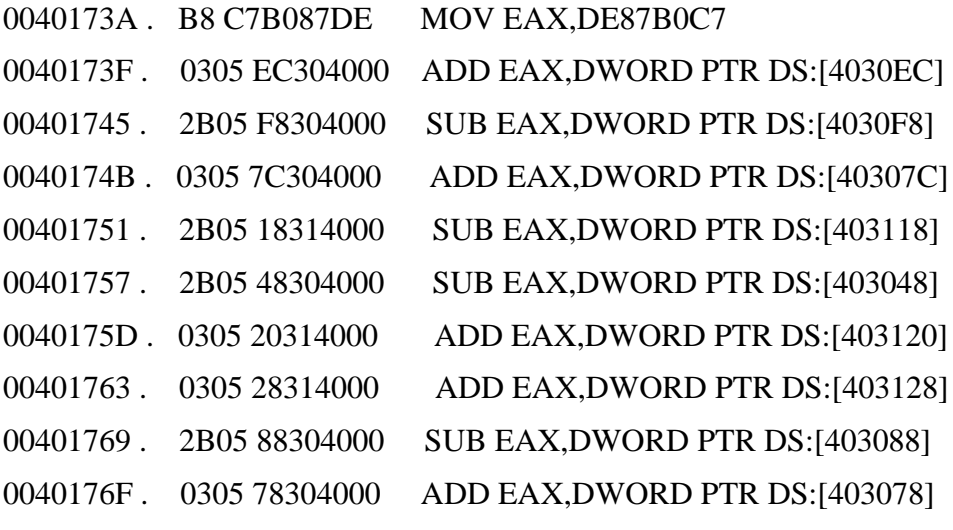

In this example, the memory array was located at address 0x403000.

7.2.2 Second Generation

0040173A . B8 0C10FBDE MOV EAX,DEFB100C

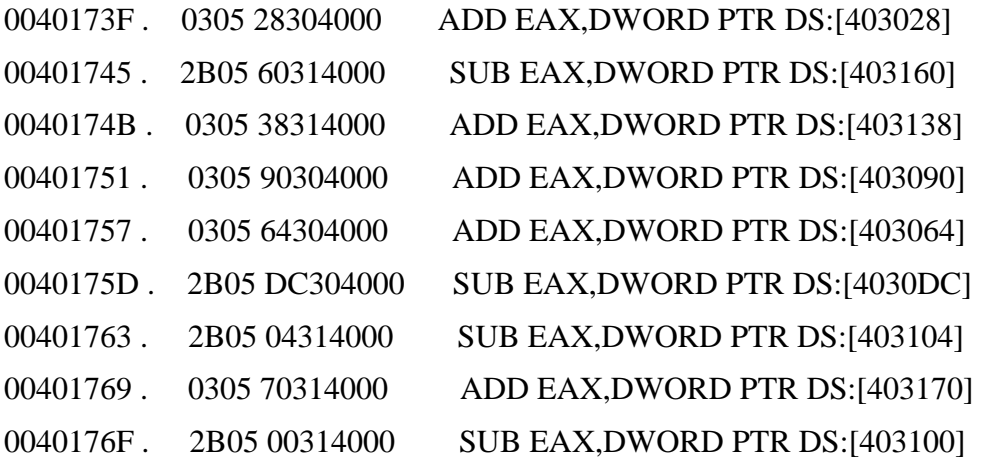

7.3 Explanations

#### 7.3.1 Initialization of memory

First of all, you must ask yourself how does kpasm know about the content of the memory table? Well, quite simply because it is he who initiates it.When calling poly asm, one of the first actions of the poly engin is to initialize each cell of the memory array with random values, and memorize them.

You will see in the next chapter how to initialize the value of certain boxes, or how to modify their value during polymorphization.

As a result, when you call poly asm twice in a row, the memory is reset on each call. If you polymorphize pieces of code, which will be executed sequentially, through several successive calls to poly asm, the code will lose the memory of the modifications carried out in memory by the piece of code previous. If you don't understand anything, just remember that if you are using memory, better to generate all the code via a single call to poly asm.

#### 7.3.2 The freemem and [] instructions

Just as randreg allowed you to choose a register randomly, the variable special freemem allows you to randomly choose a free memory slot in the memory table. Likewise, you have access to 10 variables, which range from freemem0 to freemem9.

The values of these variables are the future addresses of the memory cells (calculated using the ebx parameter passed to poly asm.

However, a new operation appears, which is memory read. We have it looks like this, for example in mov reg cst:

```
 mov_reg_cst(reg,[freemem0]+cst);
```
This operation simply allows access to the entire present at the address freemem0. We will call this operation indirection, it is much the same than in assembler. You can use it on:

```
- A freemem variable
```
- A transformation argument, if this is of type address
- A locked variable name, if it was of type freemem

**Chapter 8** 

# **Sixth example: use of advanced memory**

We will end the use of memory by addressing two instructions additional:

- mem\_init which is responsible for initializing a memory box

- mem\_changed which tells the poly engine that the contents of a memory box have exchange

These instructions will allow you to add the write to memory as possible, reads from your poly engine. In particular, you will have the possibility of using a box memory to pass a parameter to an API (at least if your poly uses apis), or to store intermediate results in memory.

I developed them mainly for my personal use, that's what this chapter will be a bit short. Especially since the use of mem changed is not really obvious, and we quickly introduced small bugs into the poly if we don't know exactly what we're doing.

## 8.1 The Example

In theory, I should introduce two statements via an example, but I is starting to get bored of actually doing examples.

You will find an example beginning in the example 6 directory. This example shows a usage of mem changed and is not very developed. In any case, I will not comment on it.

## 8.2 Initialization of a memory box

If you want a memory slot to have a particular value, you are able to specify it via the mem init instruction. This instruction is to be called before any use of said memory box.

It should be noted that not only does it indicate to the decryptor that the memory box has the value  $i$ <sub>k</sub> $i$ <sub>k</sub>, but it actually assigns the value to the memory slot.

In other words, even before the program is launched, this memory box will have for value  $\{x_i\}$ . This is why you have to copy the memory table after the call to poly asm, because poly asm can simply modify this array.

Here is a small example:

```
 mem_init(freemem0,0xDEADBEEF);
```

```
 lock(freemem0,ma_variable);
```
In the example I lock the variable behind it because often, when we assign a value has a memory slot, this is to logically reserve it later. If in the following instructions you use the value [my variable], you will see that it has the value 0xDEADBEEF.

## 8.3 Notification of the change of a memory box

Then, if the value of a memory cell changes during the poly, that is to say that it has a certain value when starting the poly, and then that value changes to right in the middle, you can report this to the poly engine via the mem changed statement.

Example taken from example 6:

```
junk()
{
1: \{mov_mem_cst(freemem1,rndint0); // change the value of the memory box
MEM_CHANGED(freemem1,rndint0); // et l'indique au poly
}
0:FAULT {
write8(0x90);
}
}
```
Unlike mem init, mem changed does not modify the array of memory cells.

This statement simply tells the poly that, if called via mem changed (xx, yy) for example, the next access to [xx] will return yy.

Be careful though if you use this instruction in a loop. I explained, if the code you generate loops, and in the middle of this loop, you call mem changed, you might get some surprises. For example:

```
mem_init (freemem1,5678); // for example
```
label0;

```
// \dots code (A)
```
mov\_mem\_cst (freemem1,1234); // change the value of the memory box

MEM\_CHANGED (freemem1,1234); // and tell it to poly

 $// \dots code (B)$ 

genere boucle (label0);

For poly, in part (A), all instructions [freemem1] will return 5678.

In part (B) it will return 1234. So far that's okay, we agree.

Only, for the generated code, this may be true on the first loop round, but not on the second, nor on all subsequent turns. On the second loop, even in part (A), the memory box represented by freemem1 will have the value 1234 because it was changed in the first loop round.

To keep it simple, keep in mind that kpasm does not know what kind of code you produce, too, when you use the mem changed intruction, think about it twice.

## **Chapter 9**

## **Seventh example: a real descrambler**

To make you happy, and as a little recap, we will discuss this seventh example which takes up a little everything we have seen in the previous chapters.

If you want to use kpasm to polymorphize a decryptor, the rules in this seventh example may serve as a basis. They are not perfect we are.

Okay, that's still more or less a mov / add / sub based poly, but

It's starting to look like something.

#### 9.1 The Example

As I said, this time we are going to polymorphize a decryptor, which encrypts a piece of code (here, a kikoo MessageBox) by subtracting a 32-bit key from it.

As usual, all the code is available in the example 7 directory.

9.1.1 Psedo-code

The pseudo-code decryptor is as follows

pseudo\_code: decrypteur END\_DECRYPTOR

Pretty simple, isn't it? I could have broken the decryptor into several sub-operations (like reads ... decrypts .. writes .. loop) as I did for example 4, but I wanted to change. And then it will allow you to appreciate how within of a transformation, kpasm optimizes the space used to generate the most code possible.

#### 9.1.2 Main.asm

The main.asm file performs the following operations:

- 1. Encryption of the kikoo MessageBox by adding the key
- 2. Polymorphization of the decryptor pseudo-code by calling poly asm
- 3. Execution of the decryptor
- 4. Execution of the MessageBox theoretically decrypted in (3)
- 5. Buckle in (1)

#### 9.1.3 Ex.kpasm

This time the rules file starts to get big, so I won't put it here. Instead, see it in the example directory. It takes over for many the set of rules that we have seen previously, by adding:

- Some more rules for certain transformations
- More advanced junk code, with false loops, memory access etc.

- Access to variables external to kpasm, via \$ (xxx), in particular for the key. But that's the subject of the next chapter.

FYI, it didn't take me, in all and if you take into account the time taken by the rules of previous examples, that about 1 hour to do. And a poly like that, even if it is rotten, done in 1 hour, I find it great.

If you want to make a real poly, you will still have to get out of this poly mov / add / sub, because too easily detectable. The best is to have a lot of rules with low probabilities each. Avoid as much as possible repeating sequences, like my mov / add and my add / add.

9.2 Results

Since this is the last example, we're going to have fun and generate a lot of code.

Here I put 4k max. Considering the size of the code generated, I will not only use one generation. Not much to say, it's starting to get varied. Try to look

It is also quite interesting how the code has evolved over several generations.

A rotten poly like this probably wouldn't pass an AV scan, however, for a reverser, it must already be a bit boring to guess what this piece of code fact. Now imagine with more loops, fake calls, fake api calls,

polmyorphized anti-dbg hidden below, all over 100k. You can take two hours to do all this, and the reverser spends his nights there. hihihi.

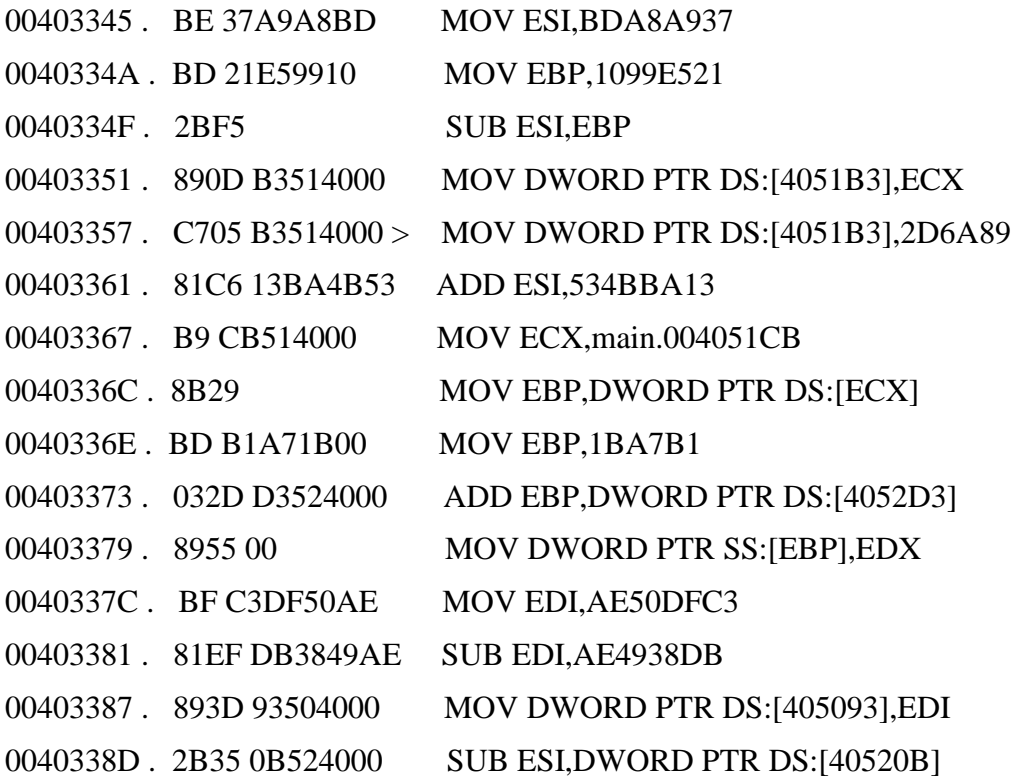

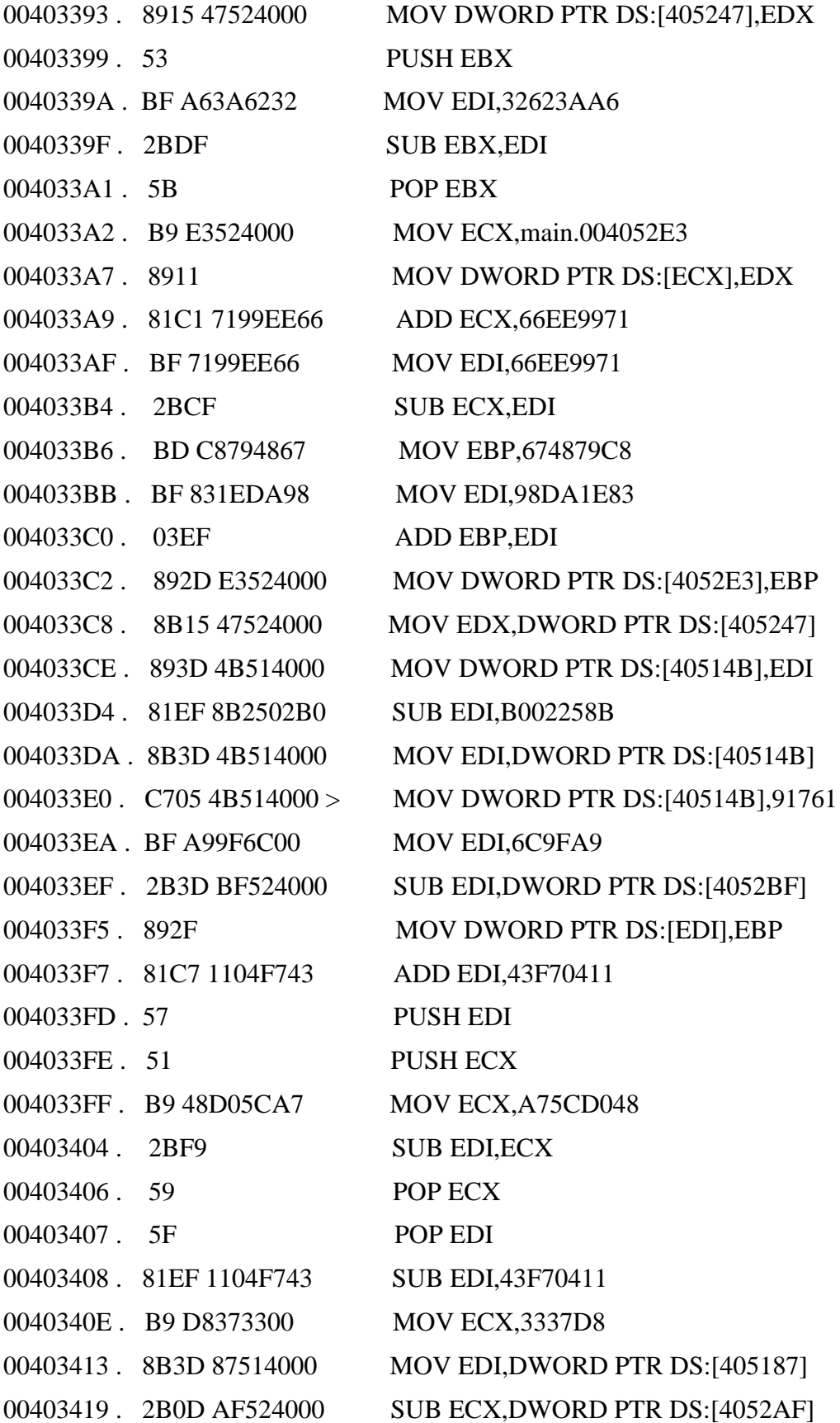

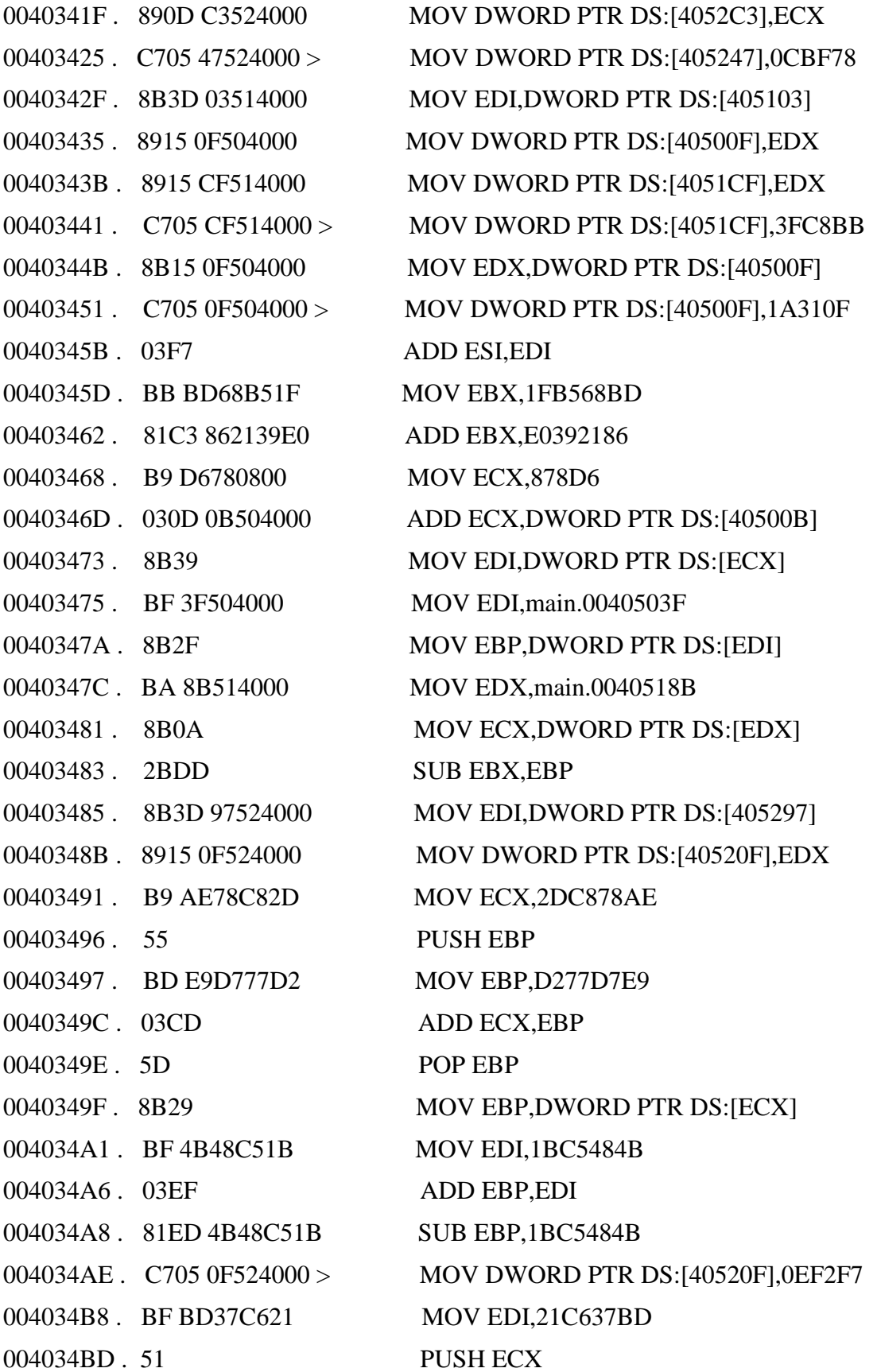

004034BE . B9 26197ADE MOV ECX, DE7A1926 004034C3 . 03F9 ADD EDI,ECX 004034C5 . 59 POP ECX 004034C6 . 8B2F MOV EBP,DWORD PTR DS:[EDI] 004034C8 . B9 FB524000 MOV ECX,main.004052FB 004034CD . 8B11 MOV EDX, DWORD PTR DS:[ECX] 004034CF . 52 PUSH EDX 004034D0 . 53 PUSH EBX 004034D1 . BB C2E20F87 MOV EBX,870FE2C2 004034D6 . 2BFB SUB EDI,EBX 004034D8 . 5B POP EBX 004034D9 . B9 905044A5 MOV ECX, A5445090 004034DE . 2BD1 SUB EDX, ECX 004034E0 . 5A POP EDX 004034E1 . 03DD ADD EBX, EBP 004034E3 . 031D 13524000 ADD EBX,DWORD PTR DS:[405213] 004034E9 > 8B06 MOV EAX,DWORD PTR DS:[ESI] 004034EB . 05 9258E875 ADD EAX,75E85892 004034F0 . 53 PUSH EBX 004034F1. BB9258E875 MOV EBX,75E85892 004034F6 . 2BC3 SUB EAX, EBX 004034F8 . 5B POP EBX 004034F9 . 8B2D 5F504000 MOV EBP,DWORD PTR DS:[40505F] 004034FF . BD 93514000 MOV EBP, main.00405193 00403504 . 897D 00 MOV DWORD PTR SS: [EBP], EDI 00403507 . C705 93514000 > MOV DWORD PTR DS: [405193], 561DA 00403511 . 05 75F4A2AA ADD EAX,AAA2F475 00403516 . BF 42860900 MOV EDI,98642 0040351B . 033D FB504000 ADD EDI,DWORD PTR DS:[4050FB] 00403521. 8B17 MOV EDX,DWORD PTR DS:[EDI] 00403523. BF E84F45BC MOV EDI, BC454FE8 00403528. BA 735BA211 MOV EDX, 11A25B73 0040352D. 2BFA SUB EDI,EDX

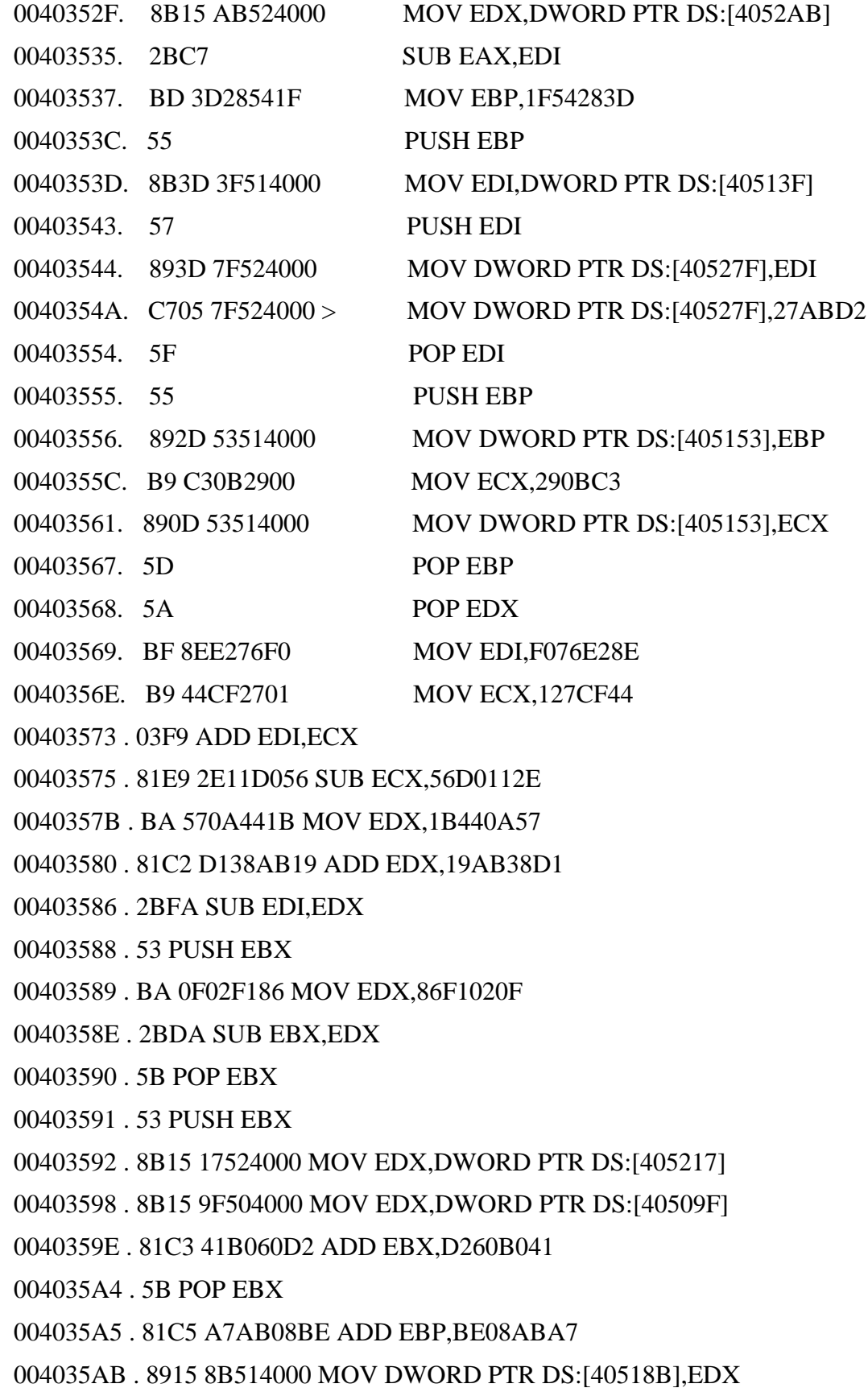

004035B1 . 57 PUSH EDI

- 004035B2 . 893D E7504000 MOV DWORD PTR DS:[4050E7],EDI
- 004035B8 . C705 E7504000 >MOV DWORD PTR DS:[4050E7],3823EB
- 004035C2 . 5F POP EDI
- 004035C3 . C705 8B514000 >MOV DWORD PTR DS:[40518B],1CBFF0
- 004035CD . 03C7 ADD EAX,EDI
- 004035CF . BA D45C3F94 MOV EDX,943F5CD4
- 004035D4 . 8B3D 93504000 MOV EDI,DWORD PTR DS:[405093]
- 004035DA . 8B3D 2F524000 MOV EDI,DWORD PTR DS:[40522F]
- 004035E0 . 81C2 AE2C074B ADD EDX,4B072CAE
- 004035E6 . 8B0D CF524000 MOV ECX,DWORD PTR DS:[4052CF]
- 004035EC . 893D 67504000 MOV DWORD PTR DS:[405067],EDI
- 004035F2 . C705 67504000 >MOV DWORD PTR DS:[405067],3B294
- 004035FC . 81EA 5F3906DF SUB EDX,DF06395F
- 00403602 . 8B2A MOV EBP,DWORD PTR DS:[EDX]
- 00403604 . 57 PUSH EDI
- 00403605 . 51 PUSH ECX
- 00403606 . 50 PUSH EAX
- 00403607 . B8 92045EDB MOV EAX,DB5E0492
- 0040360C . 2BC8 SUB ECX,EAX
- 0040360E . 58 POP EAX
- 0040360F . 59 POP ECX
- 00403610 . 81C7 1571E0E0 ADD EDI,E0E07115
- 00403616 . 5F POP EDI
- 00403617 . 8915 CF514000 MOV DWORD PTR DS:[4051CF],EDX
- 0040361D . BD EE1C28CD MOV EBP,CD281CEE
- 00403622 . 8B3D 77524000 MOV EDI,DWORD PTR DS:[405277]
- 00403628 . 03EF ADD EBP,EDI
- 0040362A . BF AF514000 MOV EDI,main.004051AF
- 0040362F . 8B0F MOV ECX,DWORD PTR DS:[EDI]
- 00403631 . 56 PUSH ESI
- 00403632 . 81EE AC0AA5CD SUB ESI,CDA50AAC
- 00403638 . 5E POP ESI
- 00403639 . 81C5 2E9BBD7F ADD EBP,7FBD9B2E
- 0040363F . 893D 2B524000 MOV DWORD PTR DS:[40522B],EDI
- 00403645 . 57 PUSH EDI
- 00403646 . 81EF 43F17C12 SUB EDI,127CF143
- 0040364C . 5F POP EDI
- 00403734 . 81C2 491075FD ADD EDX,FD751049
- 0040373A . BF 4A199B2A MOV EDI,2A9B194A
- 0040373F . 81EF E3C75A2A SUB EDI,2A5AC7E3
- 00403745 . 8917 MOV DWORD PTR DS:[EDI],EDX
- 00403747 . BF 6E101300 MOV EDI,13106E
- 0040374C . 2B3D BB514000 SUB EDI,DWORD PTR DS:[4051BB]
- 00403752 . 033D 5F504000 ADD EDI,DWORD PTR DS:[40505F]
- 00403758 . 8B2F MOV EBP,DWORD PTR DS:[EDI]
- 0040375A . 57 PUSH EDI
- 0040375B . 81EF 01768723 SUB EDI,23877601
- 00403761 . 5F POP EDI
- 00403762 . 81C5 CEC41DD2 ADD EBP,D21DC4CE
- 00403768 . 81ED CEC41DD2 SUB EBP,D21DC4CE
- 0040376E . BF 686AE06A MOV EDI,6AE06A68
- 00403773 . 033D FF524000 ADD EDI,DWORD PTR DS:[4052FF]
- 00403779 . 53 PUSH EBX
- 0040377A . 81EB 78F5515D SUB EBX,5D51F578
- 00403780 . 5B POP EBX
- 00403781 . 56 PUSH ESI
- 00403782 . 81EE 7E0BECD4 SUB ESI,D4EC0B7E
- 00403788 . 5E POP ESI
- 00403789 . 81EF 9F330D6B SUB EDI,6B0D339F
- 0040378F . 893D 87524000 MOV DWORD PTR DS:[405287],EDI
- 00403795 . 2BC1 SUB EAX,ECX
- 00403797 . 8906 MOV DWORD PTR DS:[ESI],EAX
- 00403799 . B9 D1956D00 MOV ECX,6D95D1
- 0040379E . BF 07524000 MOV EDI,main.00405207
- 004037A3 . 8917 MOV DWORD PTR DS:[EDI],EDX

004037A5 . C705 07524000 >MOV DWORD PTR DS:[405207],137C8B

- 004037AF . 2B0D 13524000 SUB ECX,DWORD PTR DS:[405213]
- 004037B5 . 8B29 MOV EBP,DWORD PTR DS:[ECX]
- 004037B7 . B9 8918BEB7 MOV ECX,B7BE1889
- 004037BC . 81EF 9A842695 SUB EDI,9526849A
- 004037C2 . BF E7514000 MOV EDI,main.004051E7
- 004037C7 . 8B17 MOV EDX,DWORD PTR DS:[EDI]
- 004037C9 . 2BCA SUB ECX,EDX
- 004037CB . BA 67514000 MOV EDX,main.00405167
- 004037D0 . 892A MOV DWORD PTR DS:[EDX],EBP
- 004037D2 . BF C8282400 MOV EDI,2428C8
- 004037D7 . 893D 67514000 MOV DWORD PTR DS:[405167],EDI
- 004037DD . 8B3D 37504000 MOV EDI,DWORD PTR DS:[405037]
- 004037E3 . 03CF ADD ECX,EDI
- 004037E5 . 893D 0B534000 MOV DWORD PTR DS:[40530B],EDI
- 004037EB . C705 0B534000 >MOV DWORD PTR DS:[40530B],24B5C9
- 004037F5 . 8915 A7514000 MOV DWORD PTR DS:[4051A7],EDX
- 004037FB . BF 6CCAE4E6 MOV EDI,E6E4CA6C
- 00403800 . 81C7 9A085B19 ADD EDI,195B089A
- 00403806 . 893D A7514000 MOV DWORD PTR DS:[4051A7],EDI
- 0040380C . 51 PUSH ECX
- 0040380D . BA 3D568616 MOV EDX,1686563D
- 00403812 . BF 41A29E74 MOV EDI,749EA241
- 00403817 . 03D7 ADD EDX,EDI
- 00403819 . 8B3D FB504000 MOV EDI,DWORD PTR DS:[4050FB]
- 0040381F . BD DE385E67 MOV EBP,675E38DE
- 00403824 . 032D 2F504000 ADD EBP,DWORD PTR DS:[40502F]
- 0040382A . 2BCA SUB ECX,EDX
- 0040382C . 59 POP ECX
- 0040382D . 03F1 ADD ESI,ECX
- 0040382F . 50 PUSH EAX
- 00403830 . 52 PUSH EDX
- 00403831 . BA F0BCCF86 MOV EDX,86CFBCF0
- 00403836 . BD 77514000 MOV EBP,main.00405177 ; ASCII "tT:"
- 0040383B . 8B4D 00 MOV ECX,DWORD PTR SS:[EBP]
- 0040383E . 2BD1 SUB EDX,ECX
- 00403840 . 5A POP EDX
- 00403841 . BA 1F1D7D2D MOV EDX,2D7D1D1F
- 00403846 . 8B2D 9B514000 MOV EBP,DWORD PTR DS:[40519B]
- 0040384C . BF 7833C3D2 MOV EDI,D2C33378
- 00403851 . 03D7 ADD EDX,EDI
- 00403853 . 8902 MOV DWORD PTR DS:[EDX],EAX
- 00403855 . BD 061A595F MOV EBP,5F591A06
- 0040385A . 2B2D 53504000 SUB EBP,DWORD PTR DS:[405053]
- 00403860 . 50 PUSH EAX
- 00403861 . B8 8DA662A9 MOV EAX,A962A68D
- 00403866 . 2BF8 SUB EDI,EAX
- 00403868 . 58 POP EAX
- 00403869 . BF 74C6FEA0 MOV EDI,A0FEC674
- 0040386E . 8B15 B7524000 MOV EDX,DWORD PTR DS:[4052B7]
- 00403874 . 03EF ADD EBP,EDI
- 00403876 . B9 3E731400 MOV ECX,14733E
- 0040387B . 8B3D EF514000 MOV EDI,DWORD PTR DS:[4051EF]
- 00403881 . 03CF ADD ECX,EDI
- 00403883 . 8929 MOV DWORD PTR DS:[ECX],EBP
- 00403885 . 81C1 9C8D2EA4 ADD ECX,A42E8D9C
- 0040388B . BF 9C8D2EA4 MOV EDI,A42E8D9C
- 00403890 . 2BCF SUB ECX,EDI
- 00403892 . 58 POP EAX
- 00403893 . BD 07ADF4B7 MOV EBP,B7F4AD07
- 00403898 . 8B3D A7514000 MOV EDI,DWORD PTR DS:[4051A7]
- 0040389E . 8915 CF504000 MOV DWORD PTR DS:[4050CF],EDX
- 004038A4 . BF 9A00DFAA MOV EDI,AADF009A
- 004038A9 . 52 PUSH EDX
- 004038AA . BA 0EB3DDAA MOV EDX,AADDB30E
- 004038AF . 2BFA SUB EDI,EDX

004038B1 . 5A POP EDX

- 004038B2 . 893D CF504000 MOV DWORD PTR DS:[4050CF],EDI
- 004038B8 . 8B15 E7504000 MOV EDX,DWORD PTR DS:[4050E7]
- 004038BE . 8B3D 1B504000 MOV EDI,DWORD PTR DS:[40501B]
- 004038C4 . BF 97504000 MOV EDI,main.00405097 ; ASCII "'V"
- 004038C9 . 890F MOV DWORD PTR DS:[EDI],ECX
- 004038CB . 8B3D B3514000 MOV EDI,DWORD PTR DS:[4051B3]
- 004038D1 . C705 97504000 >MOV DWORD PTR DS:[405097],245627
- 004038DB . 2BEA SUB EBP,EDX
- 004038DD . 8B15 DB514000 MOV EDX,DWORD PTR DS:[4051DB]
- 004038E3 . 2BF5 SUB ESI,EBP
- 004038E5 . BF 58EEBC4D MOV EDI,4DBCEE58
- 004038EA . B9 7BC6B503 MOV ECX,3B5C67B
- 004038EF . 2BE9 SUB EBP,ECX
- 004038F1 . 81E9 B18F92CE SUB ECX,CE928FB1
- 004038F7 . 033D 67524000 ADD EDI,DWORD PTR DS:[405267]
- 004038FD . 8915 77504000 MOV DWORD PTR DS:[405077],EDX
- 00403903 . C705 77504000 >MOV DWORD PTR DS:[405077],2BBC26
- 0040390D . BA E5558EFC MOV EDX,FC8E55E5
- 00403912 . 2B15 E3514000 SUB EDX,DWORD PTR DS:[4051E3]
- 00403918 . 03FA ADD EDI,EDX
- 0040391A . 51 PUSH ECX
- 0040391B . 51 PUSH ECX
- 0040391C . 81E9 B215EDDB SUB ECX,DBED15B2
- 00403922 . 81E9 CF4108EA SUB ECX,EA0841CF
- 00403928 . 81E9 5DB121C2 SUB ECX,C221B15D
- 0040392E . 81E9 053BF2A7 SUB ECX,A7F23B05
- 00403934 . 81E9 F7400E54 SUB ECX,540E40F7
- 0040393A . 59 POP ECX
- 0040393B . 81E9 416AA9C7 SUB ECX,C7A96A41
- 00403941 . 59 POP ECX
- 00403942 . 56 PUSH ESI
- 00403943 . BE A92C377B MOV ESI,7B372CA9

00403948 . 8B15 E3524000 MOV EDX,DWORD PTR DS:[4052E3]

- 0040394E . 03F2 ADD ESI,EDX
- 00403950 . BA 3F524000 MOV EDX,main.0040523F
- 00403955 . 8B2A MOV EBP,DWORD PTR DS:[EDX]
- 00403957 . 53 PUSH EBX
- 00403958 . BB 470BA0C5 MOV EBX,C5A00B47
- 0040395D . 2BF3 SUB ESI,EBX
- 0040395F . 5B POP EBX
- 00403960 . 890D 57504000 MOV DWORD PTR DS:[405057],ECX
- 00403966 . 81E9 407A4EF8 SUB ECX,F84E7A40
- 0040396C . 8B0D 57504000 MOV ECX,DWORD PTR DS:[405057]
- 00403972 . C705 57504000 >MOV DWORD PTR DS:[405057],120755
- 0040397C . 890D 1F504000 MOV DWORD PTR DS:[40501F],ECX
- 00403982 . 81C1 301C06FD ADD ECX,FD061C30
- 00403988 . 8B0D 1F504000 MOV ECX,DWORD PTR DS:[40501F]
- 0040398E . C705 1F504000 >MOV DWORD PTR DS:[40501F],184129
- 00403998 . 03FE ADD EDI,ESI
- 0040399A . 5E POP ESI
- 0040399B . 8915 3B504000 MOV DWORD PTR DS:[40503B],EDX
- 004039A1 . 8915 C7514000 MOV DWORD PTR DS:[4051C7],EDX
- 004039A7 . C705 C7514000 >MOV DWORD PTR DS:[4051C7],3306C6
- 004039B1 . 8B15 3B504000 MOV EDX,DWORD PTR DS:[40503B]
- 004039B7 . 52 PUSH EDX
- 004039B8 . 8915 67524000 MOV DWORD PTR DS:[405267],EDX
- 004039BE . 57 PUSH EDI
- 004039BF . 81EF 4AFC96E7 SUB EDI,E796FC4A
- 004039C5 . 5F POP EDI
- 004039C6 . C705 67524000 >MOV DWORD PTR DS:[405267],2B6AF0
- 004039D0 . 8915 0B524000 MOV DWORD PTR DS:[40520B],EDX
- 004039D6 . C705 0B524000 >MOV DWORD PTR DS:[40520B],2418FE
- 004039E0 . 53 PUSH EBX
- 004039E1 . 81EB D48BA4A4 SUB EBX,A4A48BD4
- 004039E7 . 5B POP EBX

004039E8 . 8915 03534000 MOV DWORD PTR DS:[405303],EDX

- 004039EE . C705 03534000 >MOV DWORD PTR DS:[405303],0DF453
- 004039F8 . BA 5ED190F3 MOV EDX,F390D15E
- 004039FD . 0315 AB504000 ADD EDX,DWORD PTR DS:[4050AB]
- 00403A03 . 2B15 07524000 SUB EDX,DWORD PTR DS:[405207]
- 00403A09 . 8915 BB514000 MOV DWORD PTR DS:[4051BB],EDX
- 00403A0F . 52 PUSH EDX
- 00403A10 . 8915 53524000 MOV DWORD PTR DS:[405253],EDX
- 00403A16 . C705 53524000 >MOV DWORD PTR DS:[405253],3A3E7
- 00403A20 . 5A POP EDX
- 00403A21 . C705 BB514000 >MOV DWORD PTR DS:[4051BB],0B5695
- 00403A2B . 5A POP EDX
- 00403A2C . C705 3B504000 >MOV DWORD PTR DS:[40503B],1F8DD9
- 00403A36 . 890D 3B514000 MOV DWORD PTR DS:[40513B],ECX
- 00403A3C . C705 3B514000 >MOV DWORD PTR DS:[40513B],4E0C2
- 00403A46 . BA EFA18C6E MOV EDX,6E8CA1EF
- 00403A4B . 57 PUSH EDI
- 00403A4C . 50 PUSH EAX
- 00403A4D . B8 6A096B49 MOV EAX,496B096A
- 00403A52 . 2BF8 SUB EDI,EAX
- 00403A54 . 58 POP EAX
- 00403A55 . 5F POP EDI
- 00403A56 . 81C2 A799AC91 ADD EDX,91AC99A7
- 00403A5C . 56 PUSH ESI
- 00403A5D . 8935 CB504000 MOV DWORD PTR DS:[4050CB],ESI
- 00403A63 . C705 CB504000 >MOV DWORD PTR DS:[4050CB],749A1
- 00403A6D . 5E POP ESI
- 00403A6E . 0315 EB504000 ADD EDX,DWORD PTR DS:[4050EB]
- 00403A74 . 892A MOV DWORD PTR DS:[EDX],EBP
- 00403A76 . 81C2 4A030853 ADD EDX,5308034A
- 00403A7C . 57 PUSH EDI
- 00403A7D . BF E99E2553 MOV EDI,53259EE9
- 00403A82 . 2B3D 7F514000 SUB EDI,DWORD PTR DS:[40517F]
- 00403A88 . 2BD7 SUB EDX,EDI
- 00403A8A . 5F POP EDI
- 00403A8B . 53 PUSH EBX
- 00403A8C . 890D 7F514000 MOV DWORD PTR DS:[40517F],ECX
- 00403A92 . 81C1 3BBC7A89 ADD ECX,897ABC3B
- 00403A98 . 8B0D 7F514000 MOV ECX,DWORD PTR DS:[40517F]
- 00403A9E . C705 7F514000 >MOV DWORD PTR DS:[40517F],1D9B9F
- 00403AA8 . 891D 27524000 MOV DWORD PTR DS:[405227],EBX
- 00403AAE . 8B0D CB504000 MOV ECX,DWORD PTR DS:[4050CB]
- 00403AB4 . C705 27524000 >MOV DWORD PTR DS:[405227],318743
- 00403ABE . 5B POP EBX
- 00403ABF . C705 57504000 >MOV DWORD PTR DS:[405057],120755
- 00403AC9 . 03F7 ADD ESI,EDI
- 00403ACB . 50 PUSH EAX
- 00403ACC . B8 B24FD4BB MOV EAX,BBD44FB2
- 00403AD1 . 53 PUSH EBX
- 00403AD2 . BB 2E25C036 MOV EBX,36C0252E
- 00403AD7 . 2BD3 SUB EDX,EBX
- 00403AD9 . 5B POP EBX
- 00403ADA . 05 4CC8D92E ADD EAX,2ED9C84C
- 00403ADF . 8B2D D7514000 MOV EBP,DWORD PTR DS:[4051D7]
- 00403AE5 . 57 PUSH EDI
- 00403AE6 . 893D C7514000 MOV DWORD PTR DS:[4051C7],EDI
- 00403AEC . C705 C7514000 >MOV DWORD PTR DS:[4051C7],3306C6
- 00403AF6 . 5F POP EDI
- 00403AF7 . 05 8427F7A1 ADD EAX,A1F72784
- 00403AFC . BD 45000000 MOV EBP,45
- 00403B01 > 55 PUSH EBP
- 00403B02 . 81ED 9F8139EA SUB EBP,EA39819F
- 00403B08 . BA E1F583FD MOV EDX,FD83F5E1
- 00403B0D . 2BEA SUB EBP,EDX
- 00403B0F . 81ED DB1B9749 SUB EBP,49971BDB
- 00403B15 . 81ED 0D021A81 SUB EBP,811A020D
- 00403B1B . 81ED 3EBF9842 SUB EBP,4298BF3E
- 00403B21 . 5D POP EBP
- 00403B22 . B9 01000000 MOV ECX,1
- 00403B27 . 2BE9 SUB EBP,ECX
- 00403B29 . 2BC9 SUB ECX,ECX
- 00403B2B . 3BE9 CMP EBP,ECX
- 00403B2D .^75 D2 JNZ SHORT main.00403B01
- 00403B2F . 55 PUSH EBP
- 00403B30 . BF 7751AF43 MOV EDI,43AF5177
- 00403B35 . 2BEF SUB EBP,EDI
- 00403B37 . 5D POP EBP
- 00403B38 . BA E7A17199 MOV EDX,9971A1E7
- 00403B3D . 56 PUSH ESI
- 00403B3E . BE 34503199 MOV ESI,99315034
- 00403B43 . 2BD6 SUB EDX,ESI
- 00403B45 . 5E POP ESI
- 00403B46 . 892A MOV DWORD PTR DS:[EDX],EBP
- 00403B48 . BF AE497B40 MOV EDI,407B49AE
- 00403B4D . 56 PUSH ESI
- 00403B4E . BA 61044709 MOV EDX,9470461
- 00403B53 . 2BF2 SUB ESI,EDX
- 00403B55 . 5E POP ESI
- 00403B56 . 81EF 25DF4D40 SUB EDI,404DDF25
- 00403B5C . B9 182A7800 MOV ECX,782A18
- 00403B61 . 2B0D 0B504000 SUB ECX,DWORD PTR DS:[40500B]
- 00403B67 . 8939 MOV DWORD PTR DS:[ECX],EDI
- 00403B69 . 81C1 FD040D5E ADD ECX,5E0D04FD
- 00403B6F . 81E9 FD040D5E SUB ECX,5E0D04FD
- 00403B75 . 05 7FC05A73 ADD EAX,735AC07F
- 00403B7A . BD A0995200 MOV EBP,5299A0 ; UNICODE "siers..."
- 00403B7F . 8B15 1B504000 MOV EDX,DWORD PTR DS:[40501B]
- 00403B85 . 2B2D 0B514000 SUB EBP,DWORD PTR DS:[40510B]
- 00403B8B . 894D 00 MOV DWORD PTR SS:[EBP],ECX
- 00403B8E . BA 3EB02312 MOV EDX,1223B03E
- 00403B93 . 03EA ADD EBP,EDX
- 00403B95 . BA 3EB02312 MOV EDX,1223B03E
- 00403B9A . 2BEA SUB EBP,EDX
- 00403B9C . 81EF E63137D1 SUB EDI,D13731E6
- 00403BA2 . BF 3F504000 MOV EDI,main.0040503F
- 00403BA7 . 890F MOV DWORD PTR DS:[EDI],ECX
- 00403BA9 . BF F0E86600 MOV EDI,66E8F0
- 00403BAE . 2B3D 8F504000 SUB EDI,DWORD PTR DS:[40508F]
- 00403BB4 . 893D 3F504000 MOV DWORD PTR DS:[40503F],EDI
- 00403BBA . BF 29F33000 MOV EDI,30F329
- 00403AEC . C705 C7514000 >MOV DWORD PTR DS:[4051C7],3306C6
- 00403AF6 . 5F POP EDI
- 00403AF7 . 05 8427F7A1 ADD EAX,A1F72784
- 00403AFC . BD 45000000 MOV EBP,45
- 00403B01 > 55 PUSH EBP
- 00403B02 . 81ED 9F8139EA SUB EBP,EA39819F
- 00403B08 . BA E1F583FD MOV EDX,FD83F5E1
- 00403B0D . 2BEA SUB EBP,EDX
- 00403B0F . 81ED DB1B9749 SUB EBP,49971BDB
- 00403B15 . 81ED 0D021A81 SUB EBP,811A020D
- 00403B1B . 81ED 3EBF9842 SUB EBP,4298BF3E
- 00403B21 . 5D POP EBP
- 00403B22 . B9 01000000 MOV ECX,1
- 00403B27 . 2BE9 SUB EBP,ECX
- 00403B29 . 2BC9 SUB ECX,ECX
- 00403B2B . 3BE9 CMP EBP,ECX
- 00403B2D .^75 D2 JNZ SHORT main.00403B01
- 00403B2F . 55 PUSH EBP
- 00403B30 . BF 7751AF43 MOV EDI,43AF5177
- 00403B35 . 2BEF SUB EBP,EDI
- 00403B37 . 5D POP EBP
- 00403B38 . BA E7A17199 MOV EDX,9971A1E7
- 00403B3D . 56 PUSH ESI
- 00403B3E . BE 34503199 MOV ESI,99315034
- 00403B43 . 2BD6 SUB EDX,ESI
- 00403B45 . 5E POP ESI
- 00403B46 . 892A MOV DWORD PTR DS:[EDX],EBP
- 00403B48 . BF AE497B40 MOV EDI,407B49AE
- 00403B4D . 56 PUSH ESI
- 00403B4E . BA 61044709 MOV EDX,9470461
- 00403B53 . 2BF2 SUB ESI,EDX
- 00403B55 . 5E POP ESI
- 00403B56 . 81EF 25DF4D40 SUB EDI,404DDF25
- 00403B5C . B9 182A7800 MOV ECX,782A18
- 00403B61 . 2B0D 0B504000 SUB ECX,DWORD PTR DS:[40500B]
- 00403B67 . 8939 MOV DWORD PTR DS:[ECX],EDI
- 00403B69 . 81C1 FD040D5E ADD ECX,5E0D04FD
- 00403B6F . 81E9 FD040D5E SUB ECX,5E0D04FD
- 00403B75 . 05 7FC05A73 ADD EAX,735AC07F
- 00403B7A . BD A0995200 MOV EBP,5299A0 ; UNICODE "siers..."
- 00403B7F . 8B15 1B504000 MOV EDX,DWORD PTR DS:[40501B]
- 00403B85 . 2B2D 0B514000 SUB EBP,DWORD PTR DS:[40510B]
- 00403B8B . 894D 00 MOV DWORD PTR SS:[EBP],ECX
- 00403B8E . BA 3EB02312 MOV EDX,1223B03E
- 00403B93 . 03EA ADD EBP,EDX
- 00403B95 . BA 3EB02312 MOV EDX,1223B03E
- 00403B9A . 2BEA SUB EBP,EDX
- 00403B9C . 81EF E63137D1 SUB EDI,D13731E6
- 00403BA2 . BF 3F504000 MOV EDI,main.0040503F
- 00403BA7 . 890F MOV DWORD PTR DS:[EDI],ECX
- 00403BA9 . BF F0E86600 MOV EDI,66E8F0
- 00403BAE . 2B3D 8F504000 SUB EDI,DWORD PTR DS:[40508F]
- 00403BB4 . 893D 3F504000 MOV DWORD PTR DS:[40503F],EDI
- 00403BBA . BF 29F33000 MOV EDI,30F329
- 00403BBF . 2B3D B7524000 SUB EDI,DWORD PTR DS:[4052B7]

00403BC5 . 033D F3524000 ADD EDI,DWORD PTR DS:[4052F3]

- 00403BCB . 8B0F MOV ECX,DWORD PTR DS:[EDI]
- 00403BCD . 81C1 50C93276 ADD ECX,7632C950
- 00403BD3 . 52 PUSH EDX
- 00403BD4 . 81EA 5B9DDF2A SUB EDX,2ADF9D5B
- 00403BDA . 5A POP EDX
- 00403BDB . 56 PUSH ESI
- 00403BDC . 81EE BF6F9297 SUB ESI,97926FBF
- 00403BE2 . 5E POP ESI
- 00403BE3 . 81E9 50C93276 SUB ECX,7632C950
- 00403BE9 . BA 187F0F00 MOV EDX,0F7F18
- 00403BEE . 0315 5B524000 ADD EDX,DWORD PTR DS:[40525B]
- 00403BF4 . 8B2D 9B514000 MOV EBP,DWORD PTR DS:[40519B]
- 00403BFA . 0315 4F514000 ADD EDX,DWORD PTR DS:[40514F]
- 00403C00 . 8915 63514000 MOV DWORD PTR DS:[405163],EDX
- 00403C06 . 2BD8 SUB EBX,EAX
- 00403C08 . 58 POP EAX
- 00403C09 . 55 PUSH EBP
- 00403C0A . 52 PUSH EDX
- 00403C0B . 81EA 9B62318A SUB EDX,8A31629B
- 00403C11 . 5A POP EDX
- 00403C12 . 892D 7F524000 MOV DWORD PTR DS:[40527F],EBP
- 00403C18 . 51 PUSH ECX
- 00403C19 . 55 PUSH EBP
- 00403C1A . BD C607A32E MOV EBP,2EA307C6
- 00403C1F . 2BCD SUB ECX,EBP
- 00403C21 . 5D POP EBP
- 00403C22 . 81E9 7B62BD4F SUB ECX,4FBD627B
- 00403C28 . 81E9 F3D5F73D SUB ECX,3DF7D5F3
- 00403C2E . 81E9 EEB08341 SUB ECX,4183B0EE
- 00403C34 . 51 PUSH ECX
- 00403C35 . 81E9 BC7D3B12 SUB ECX,123B7DBC
- 00403C3B . 59 POP ECX

00403C3C . 81E9 3EBBBDC5 SUB ECX,C5BDBB3E

00403C42 . 59 POP ECX

00403C43 . C705 7F524000 >MOV DWORD PTR DS:[40527F],27ABD2

00403C4D . 5D POP EBP

- 00403C4E . 2BFF SUB EDI,EDI
- 00403C50 . 8BD7 MOV EDX,EDI
- 00403C52 . 3BDA CMP EBX,EDX
- 00403C54 . BA 95A3D1FF MOV EDX,FFD1A395
- 00403C59 . 81EF F497A796 SUB EDI,96A797F4
- 00403C5F . 8B3D A3514000 MOV EDI,DWORD PTR DS:[4051A3]
- 00403C65 . 03D7 ADD EDX,EDI
- 00403C67 . 57 PUSH EDI
- 00403C68 . 81EF D95829FE SUB EDI,FE2958D9
- 00403C6E . 5F POP EDI
- 00403C6F . 51 PUSH ECX
- 00403C70 . BF BF514000 MOV EDI,main.004051BF
- 00403C75 . 890F MOV DWORD PTR DS:[EDI],ECX
- 00403C77 . BF 3B1E1F00 MOV EDI,1F1E3B
- 00403C7C . 893D BF514000 MOV DWORD PTR DS:[4051BF],EDI
- 00403C82 . 59 POP ECX
- 00403C83 . 0315 13534000 ADD EDX,DWORD PTR DS:[405313]
- 00403C89 . 892A MOV DWORD PTR DS:[EDX],EBP
- 00403C8B . 8B15 E3524000 MOV EDX,DWORD PTR DS:[4052E3]
- 00403C91 . B9 9B165C00 MOV ECX,5C169B
- 00403C96 . 2B0D B7524000 SUB ECX,DWORD PTR DS:[4052B7]
- 00403C9C . 8939 MOV DWORD PTR DS:[ECX],EDI
- 00403C9E . B9 888C2500 MOV ECX,258C88
- 00403CA3 . 030D 9F524000 ADD ECX,DWORD PTR DS:[40529F]
- 00403CA9 . 890D 3F524000 MOV DWORD PTR DS:[40523F],ECX
- 00403CAF . BA BF514000 MOV EDX,main.004051BF
- 00403CB4 . 892A MOV DWORD PTR DS:[EDX],EBP
- 00403CB6 . 8B0D 83514000 MOV ECX,DWORD PTR DS:[405183]
- 00403CBC . 53 PUSH EBX
- 00403CBD . BF 7E6C17DA MOV EDI,DA176C7E
- 00403CC2 . 2BDF SUB EBX,EDI
- 00403CC4 . 5B POP EBX
- 00403CC5 . 81C2 CC76C046 ADD EDX,46C076CC
- 00403CCB . BF 23514000 MOV EDI,main.00405123
- 00403CD0 . 8B0F MOV ECX,DWORD PTR DS:[EDI]
- 00403CD2 . B9 67E2372F MOV ECX,2F37E267
- 00403CD7 . 81C1 65948817 ADD ECX,17889465
- 00403CDD . 53 PUSH EBX
- 00403CDE . 81EB 8D7AAF37 SUB EBX,37AF7A8D
- 00403CE4 . 5B POP EBX
- 00403CE5 . 2BD1 SUB EDX,ECX
- 00403CE7 . 8B3D 2B524000 MOV EDI,DWORD PTR DS:[40522B]
- 00403CED . C705 BF514000 >MOV DWORD PTR DS:[4051BF],1F1E3B
- 00403CF7 . BF F031E9EF MOV EDI,EFE931F0
- 00403CFC . 033D 5F524000 ADD EDI,DWORD PTR DS:[40525F]
- 00403D02 . 8B0D 7B524000 MOV ECX,DWORD PTR DS:[40527B]
- 00403D08 . 8B0D F3524000 MOV ECX,DWORD PTR DS:[4052F3]
- 00403D0E . 81C7 1B5B6E2E ADD EDI,2E6E5B1B
- 00403D14 . 8915 43524000 MOV DWORD PTR DS:[405243],EDX
- 00403D1A . 52 PUSH EDX
- 00403D1B . 51 PUSH ECX
- 00403D1C . B9 E0D3C344 MOV ECX,44C3D3E0
- 00403D21 . 2BD1 SUB EDX,ECX
- 00403D23 . 59 POP ECX
- 00403D24 . 5A POP EDX
- 00403D25 . C705 43524000 >MOV DWORD PTR DS:[405243],25DA3E
- 00403D2F . BA 8F541A1E MOV EDX,1E1A548F
- 00403D34 . 0315 37514000 ADD EDX,DWORD PTR DS:[405137]
- 00403D3A . 2BFA SUB EDI,EDX
- 00403D3C . 8B2F MOV EBP,DWORD PTR DS:[EDI]
- 00403D3E . 57 PUSH EDI
- 00403D3F . 893D 07504000 MOV DWORD PTR DS:[405007],EDI

00403D45 . C705 07504000 >MOV DWORD PTR DS:[405007],2E5D7A

00403D4F . 5F POP EDI

00403D50 . BA 844B3CFD MOV EDX,FD3C4B84

00403D55 . 81EA D3C2F6C8 SUB EDX,C8F6C2D3

00403D5B . 03EA ADD EBP,EDX

00403D5D . 8B15 E7524000 MOV EDX,DWORD PTR DS:[4052E7]

00403D63 . B9 4978FBDA MOV ECX,DAFB7849

00403D68 . 81C1 493D14BA ADD ECX,BA143D49

00403D6E . 57 PUSH EDI

00403D6F . 50 PUSH EAX

00403D70 . B8 0747209C MOV EAX,9C204707

00403D75 . 2BF8 SUB EDI,EAX

00403D77 . 58 POP EAX

00403D78 . 5F POP EDI

00403D79 . 81E9 E12CCA60 SUB ECX,60CA2CE1

00403D7F . 2BE9 SUB EBP,ECX

00403D81 . B9 B1C31C67 MOV ECX,671CC3B1

00403D86 . 56 PUSH ESI

00403D87 . 8935 13504000 MOV DWORD PTR DS:[405013],ESI

00403D8D . C705 13504000 >MOV DWORD PTR DS:[405013],35FAC5

00403D97 . 5E POP ESI

00403D98 . 81E9 7E71DC66 SUB ECX,66DC717E

00403D9E . 8B39 MOV EDI,DWORD PTR DS:[ECX]

00403DA0 . C705 FB514000 >MOV DWORD PTR DS:[4051FB],380B8F

00403DAA . 2BFF SUB EDI,EDI

00403DAC . 3BFB CMP EDI,EBX

00403DAE . 74 05 JE SHORT main.00403DB5

I repeat, but you never know, what to look at is not the quality of the poly, this is an example. What you have to see is that it was done in not even an hour, and that adding a rule wouldn't even take me 1 minute.

**Chapter 10**

# **Advanced Concepts**

There it is, it smells of stable. Now we know how to produce super poly engines complicated and all. We just have to see a few more details for those who would like to exploit kpasm to the end. We will see in particular how to include asm directly in your period, as kpasm does not allow you to do everything, of course.

We will also detail the format of the pseudo-opcodes used by kpasm. Indeed, the great advantage of poly engines which take not binary code but pseudo-code as input, is the possibility of easily modifying this pseudo-code. In win32.l´eon for example, I change the pseudo-code before calling the poly\_asm.

Finally, I'm going to write some of the algorithms in kpasm, story that you know exactly what you are doing. No example for this chapter.

## 10.1 Embed asm code

From the kpasm rules there are two ways to interact with the code of the executable. We can :

- Access an external variable, via the syntax  $\frac{1}{2}$  (<external variable)

- Include asm code directly in the rule, via the RAW ASM (X) {

...}

## 10.1.1 Access an external variable

You must have noticed in the previous example, I'm using a weird trick in the initialization rule, for example:

sub\_reg\_cst (work, TODOdollar ( $[ebp + key]$ );

This syntax, \$ (xxx) allows access to an expression outside the file of rule. Here for example, \$ ( $[ebp + key]$ ) is replaced by the value  $[ebp + key]$  at when the poly is running.

You can put whatever you want between the parentheses, constants, registers, variables. In fact, at the level of the poly engine code, ca amounts to do if more no less a register mov that goes well, xxx. Like it's like a mov, the following points must nevertheless be observed:

- The value in parentheses must be a 32-bit value

- It must be able to be assignable to a register in a single mov. No  $\frac{1}{2}$  (eax + CONSTANT + ebp \*  $18 + 4.5 / 2$  for example.

If you want to do more complicated things, you can always insert di- directly from asm, as we will see immediately.

#### 10.1.2 Include code directly

You have the possibility to include asm code in the rule as follows boasts:

```
RAW (<size>) ASM
{
<asm instructions>
```
};

Where  $\langle$  asm instructions> is asm source code in tasm or fasm syntax, and  $\langle$  size> is an integer representing the size of the binary code in bytes that this portion of code will be written at runtime. We will come back to that.

Although including asm code generally optimizes the decryptor, I encourage you strongly to have recourse to it systematically: it remains difficult to read and is a source potential for bugs.

Kpasm does not compile the asm code present in  $\langle$  asm instructions>, be careful therefore, they will only be visible during assembly. Kpasm copies the code almost such in the asm source code of the generated poly engine (look in poly assembler.asm). Almost as is, because it will:

- Replace in your code the references to the arguments of the transformation by their place in the stack.

- Replace in your code the references to locked variables by their place in memory.

For example if, in the rule of a transformation, you write this asm code:

my\_transfo (parameter1: integer, parameter2: integer)

```
{
1: FAULT
{ lock (freereg0, varlockee);
RAW (5) ASM
{
movzx eax, byte ptr 0B8h or eax, varlockee
stosb
mov eax, parameter1
stosd
}
};
This will give, in the poly assembler.asm file, the following asm code:
; ASM code from line 15
movzx eax, byte ptr 0B8h or eax, [ebp + locked_varlockee]
stosb
mov eax, [esi + 4 + 8]stosd
```
; END of asm code

However, certain constraints must be respected and your fingers crossed so that everything is going well :

- It goes without saying that it is better not to name its parameters eax or imul.

The example above you understood why, I think.

- You are not allowed to modify the edx and esi registers. At worst, you

pushez / popez.

- If you access locked variables or parameters from the asm code, keep in mind that these will be 32bits values.

- If you access other variables (present in your main.asm by example), access it taking into account the delta offset ([ebp + variable]). This only valid if your poly engine is intended to be run from a virus

Obviously.

- The binary code you want to write (because a rule writes binary code often), should be placed where edi points. Once your binary code is written, edi must point just after. Basically do as in the rule above,

Write with stosd.

- The <size> value in parentheses must contain at least the size of the binary code written. If in your asm code for example, sometimes you write 5 bytes, sometimes 6, you have to put 6.

- If in your asm code you want to draw a random number, use poly rand int which returns a number between 0 and eax-1 inclusive.

Including asm code directly in the rule can be useful for many reasons:

- This allows you to execute code that is too complex to be transcribed into the

kpasm language. Loops for example.

- This optimizes the size of the decryptor.

I am thinking in particular of certain rules, for example a rule that would write junk byte. If you wanted to write it via kpasm rules, you would need as many rules only for 1-byte opcodes. While via asm, just write: writeJunk1Byte ()

```
{
1: FAULT
{
RAW (1) ASM {
jmp over_board
board:
clc
stc
```

```
nop
cld
std
over board:
mov eax, 6
call poly rand int; choose a number between 0 and 5
mov al, byte ptr [ebp + array + eax]stosb
}
}
}
```
And that, believe me, is much more optimized than X successive rules for each junk opcode.

#### 10.2 Modify the pseudo-code

The big advantage of polymorphizing pseudo-code instead of code binary, is the possibility of easily modifying this pseudo-code. Also, in the poly engine, everything has been done to make it easy. First, the structure of the pseudo- opcodes is extremely simple:

Structure of a pseudo-opcode:

- opcode (1 byte); The opcode in question. For #defines, look in

; poly\_defines.inc.

- nb\_arg (1 byte); The number of arguments this pseudo-opcode takes. It stinks

; kinda include it here but hey.

Repeat nb\_arg times:

- type\_a (1 byte); The type of argument. Can be TYPE\_REGISTER,

; ADDRESS\_TYPE or ENTIRE\_TYPE

- arg\_v (1 dword); The value of the argument

As you can see, the structure of the opcode is exceedingly simple. You shouldn't have too much trouble dynamically inserting pseudo-opcodes.

10.3 Some kpasm alogrithms

#### 10.3.1 Rule selection strategy

I will try to describe here the algorithm used by the engine generated to choose a rule in a transformation. As I said previously, when you call a transformation, one and only one of the transformation rules is executed.

This rule, which we will call rk, is chosen according to its probability via the formula

$$
1 \frac{P(r_k)}{\sum_{i=1}^n P(r_i)}.
$$

From there, several scenarios are possible:

#### **This is the default rule for transformation**

In this particular case, no verification is performed. The motor makes sure that when a transformation is called, there is at least enough room left for the code generated by the default rule. Otherwise the transformation is not called.

## **The size of the rule is greater than the available space**

The size of the code generated by rk is greater than the remaining free space. And yes, keep in mind that the code generated must not exceed a certain cut. In this case, this rule will not be chosen and another rule will be drawn from comes out.

#### **The rule uses unavailable resources**

In the body of the rule, there is a choice:

- A freeregi variable when no more registers are free.

- A freememi variable when no memory slot is free.

- A FREE EAX variable while the eax register is not free (ditto for other registers).

In this case, the rule is not executed and another rule is chosen.

Otherwise, finally, if the space required by the rule is available, if its resources used are available, the rule is executed.

## 10.3.2 Allocation of available space

We will now see how kpasm manages the space available for the generated code. First, when you call poly asm, you specify in edx a "maximum size per pseudo-opcode". It simply means to kpasm that, for each of the pseudo-opcodes that you pass to it as a parameter (via esi), the size of the generated code must not exceed this "maximum size".

Only that does not tell us how, within a transformation (let's call the T), the available space is managed. In fact, kpasm optimizes the available space at best so that :

- All the transformations called by the default rule of T have at less enough space to execute their own default rule.

- The rule T itself has enough space to execute its rule by default.

- The space which is not taken by a transformation called from the rule by default of T is redistributed equally to the following ones.

#### **Example**

A small example to see more clearly. We have a rules file composed of four transformations, which do not take arguments: T, A, B and

C. Our nice vxor decides to call poly asm, passing in edx the value 20.
```
The pseudo-code he wants to polymorphize is as follows:
T; a single pseudo-opcode to polymorphize
END_DECRYPTOR
The rules file is as follows:
T()
{
1:FAULT {
A();
B();
C();
write32(0xDEADBABE);
}
}
A(){
1:FAULT { //regle par defaut de A : 4 octets
write32(0xDEADBEEF);
}
B(){
99: {
write8(0x12);
B(); //appel recursif
}
0: FAULT { //regle par defaut de B : 1 octet
write8(0x34);
}
C(){
2: {
write8(0x11);
C();
}
```
1:FAULT { // regle par defaut de C : 2 octets

```
write16(0x1234);
```

```
}
```

```
}
```
# **Initialization**

When it will start to polymorphize T, finally its default rule (it does not have the choice is only one), the poly generated by kpasm will have 20 bytes (edx) available to generate code. Among these 20 bytes, it will save some:

- 4 bytes for the call to transformation A
- 1 byte for the call to transformation B
- 2 bytes for the call to transformation C
- 4 bytes for the transformation T itself

Reserving bytes in advance allows the poly engine to ensure that the transformers will have enough room to do it, and therefore not to go beyond this "Maximum size". If we count correctly, it will have 20-  $(4 + 1 + 2 + 4)$  left, i.e. 9 bytes to redistribute. He will redistribute them, and give some:

- 3 for the call to the transformation A, i.e. in all  $4 + 3 = 7$  for A

- 3 for the call to the transformation B, i.e. in all  $1 + 3 = 4$  for B

- 3 for the call to transformation C, that is in all  $2 + 3 = 5$  for C

He will not give any for the T transformation itself, because it is useless to give extra space to a write32: it will always occupy 4 bytes and not one more.

# **The call to A ()**

The first step in the polymorphization of the transform T is A (): the call to transformation of A. For A, 7 bytes are reserved, so it will put, before enter A (), edx to 7. Arrived at the transformation A, he will choose the rule by default of A (mainly because there is no choice) and execute write32: 4 bytes are consumed.

And that's it, since A's default rule does nothing else. On the 7 bytes reserved, A will only have consumed 4. The 3 remaining bytes will therefore be redistributed:

- 1 byte for the call to transformation B, i.e.  $4 + 1 = 5$  now

- 2 bytes for the call to transformation C, i.e.  $5 + 1 = 6$ 

# **The call `` a B ()**

The next step is the call to transformation B. As before, before to enter B, the poly engine will put the number 5 in edx. The transformation B is very strongly recursive and a big space consumer. Typically, the rule by default of B will only be called when there is not enough space available for doing something else.

So let's go to B. The poly engine chooses a rule, that of proba 99. In effect, 5 bytes are available and this rule produces binary code of a size minimum of 2 bytes (if we do  $B-(0x12 + (B-(0x34)))$ . In addition, the default rule has a probability of 0. So:

- In the first round, the rule of proba 99 is chosen, 0x12 is written, we re-enter B and there are 4 bytes available.

- In the second round, the proba rule 99 is chosen, 0x12 is written, we re-enter B and there are 3 bytes available.

- In the third round, the proba rule 99 is chosen, 0x12 is written, we reenter B and there are 2 bytes available.

- In the fourth round, the proba rule 99 is chosen, 0x12 is written, we go back to B and there is 1 byte left.

- In the fifth round, the default rule is chosen, because the rule of proba 99 requires at least 2 bytes of free (here only 1 available). 0x34 is written, there are 0 bytes left. And we stop.

Here, after the call to B, 5 bytes out of the 5 available have been consumed, and therefore none is redistributed (logical).

### **The call to C and end of the poly**

Next step, the execution of the call to transform C. As usual study, the poly engine puts the value 6 in edx, and goes into transformer C. Here, we can't really know which rule will be chosen, that of proba 2 or the rule by default, proba 1.

We will assume that the execution is as follows: probability rule 2 (recursive), then probability rule 2 (recursive), then default rule and we stop. Finally the code 0x11 0x11 0x1234 has been written, so 4 of the 6 bytes have been consumed.

However, the two bytes not consumed here cannot be redistributed, it There is no more transformation to give them back. Never mind. The poly engine execute finally the write32 is located at the end of the T transform and stops. In the end, 18 bytes have already consumed out of the 20 allowed, it is not bad. And no transformation never broke: that's even better.

# **Chapter 11**

# **Eighth example: crazy layers in 5 minutes**

This little chapter is here to make these taps of our friends, reversers. Some may indeed think that a cryptor is cool, but that 1800 better. Never mind, kpasm allows you to generate layers polymorphic very easily, as we will see in this chapter.

To do this, we will reuse all the techniques seen in this tutorial: memory, loops, inclusion of asm etc. This chapter will therefore have the last recap function. For the rest, I leave the hand to your imagination.

NB: If you want a little more detailed example, you can also take a look at the source code for FATme, available on the site. There is a small thousands of decryptors spread over 100 branches, which are generated via kpasm.

### 11.1 Example

In this last example, we will use the decryptor from the previous chapter. (The one who decrypts a MessageBox), so as not to sprain your wrist too much. Only, we will improve it on the following points:

- We are going to string together the decryptors, introduce a little recursivity:

decryptors who decrypt decryptors who etc, etc. The kpasm algo, based on the probabilities, does not allow to fix a precise number of decryptors.

We're just going to adjust the odds so that there are "a lot".

- At the same time as we are going to produce the code for the decryptors, we are going to encrypt the code to be encrypted. So that after the poly asm call, we will have produces a sequence of directly executable layers, the last of which will encrypt our precious MessageBox kikoolol. Technology is beautiful.

Here is the code we want to generate in the end:

A little note while I think about it, because I've been asked before and sometimes I don't think it's clear. If you were to use this example in a real crackme, what would you do?

1. Run under olly of main.exe up to int 3 after the call to poly asm.

The layers are then generated and everything is encrypted.

2. Dump the executable from olly, taking care to keep only the generated code. Transfer the poly engine especially, its code would allow you to find the rules and possibly to schedule a dejunker.

3. Give uncle kaze a kiss, because it only took 1 minute in all: p

(INSERT DIAGRAM )

#### 11.1.1 The Pseudo-code

As for the example, the pseudo-code consists of only one pseudo-opcode, many layers, whose behavior is obviously described in the file e.g. kpasm. This transformation will be responsible for writing all the layers as well as the last decryptor responsible for decrypting the final MessageBox.

pseudo\_code:

moulte\_layers

#### END\_DECRYPTEUR

The main.asm file is still very simple and similar to the previous ones:

1. Encryption of the MessageBox

2. Generation of layers and the decryptor of the MB in generated code

3. Execution of the generated code (which must decrypt and execute the MB in the end if everything is fine)

4. Go back to 1 to observe other generations

```
11.1.2 e.g. kpasm
```
Given the size of the rules file for this example, this one will not be presented. In its entirety in this chapter. Please refer to the directory example 8 accompanying this document. Most of the transformations have already been described in the previous chapters, so we will only focus on the three plus important, the heart of the layer generation:

1. many layers

```
2. decryptor
```
3. encrypt

For the other processes, the only difference lies in the probas that I lowered, all this to make decryptors smaller than in the previous example. It will allow you to have more space to generate additional layers.

The transformation in many layers

Let's take a look at the main transformation first, many layers:

```
moulte_layers ()
{
10<sup>°</sup>{
decryptor (label0, ((label1-label0) >> 2) + 1, rndint0);
label0;
moulte_layers ();
label1;
encrypts (label0, ((label1-label0) >> 2) + 1, rndint0);
```

```
}
0: FAULT
```
decryptor (TODOdollar (offset virus code), TODOdollar (size virus code), TODOdollar (key));

```
}
}
```
{

It is thanks to this very simple transformation that our layers will be able to stack so easily. The algorithm for this transformation is very simple:

- The decryptor transformation is responsible for producing the code for a decryptor decrypting the memory zone given as the first parameter, all on a number of dwords given as second parameter. The key to apply is when to it given as the third parameter. We can note that thanks to the use of a randint, each layer will be encrypted with a different key. Cool.

- The encrypted transformation does not produce any code, but encrypts the memory zone which is passed to it as a parameter. It is necessary that this be clear, it will only act when calling poly asm. It will encrypt an area memory which will therefore be decrypted when the code produced by the transformation decryptor will be executed.

We can distinguish two rules in this transformation:

- The proba 10 rule, recursive, which will produce a new layer within the current layer.

- The default rule, which will only be executed when there is no more room available and which will generate the final decryptor for the MessageBox.

In other words, we will generate as many layers as possible until the space is exhausted available.

## **The decryptor transformation**

The decryptor transformation shouldn't be too foreign to you. It's here same as in example 7, but cleaner and with parameters. I already have

Summarized the settings a bit above, let's just take a look.

decryptor (start: integer, size\_of\_4: integer, key: integer)

```
{
// freereg0: pointer to the code to be decrypted
// freereg1: loop register
// freereg2: working register
1:
{
mov_reg_cst (freereg0, start);
junk ();
mov_reg_cst (freereg1, size_on_4);
```

```
label0;
mov_reg_regi (freereg2, freereg0);
junk ();
sub_reg_cst (freereg2, key);
junk ();
mov_regi_reg (freereg0, freereg2);
add_reg_cst (freereg0,4);
junk ();
sub_reg_cst (freereg1,1);
junk ();
saut_nz (freereg1, label0);
}
// rndreg0: pointer to the code to be decrypted
// rndreg1: loop register
// rndreg2: working register
0: FAULT
{
push_reg (rndreg0);
junk ();
push_reg (rndreg1);
junk ();
push_reg (rndreg2);
mov_reg_cst (rndreg0, start);
mov_reg_cst (rndreg1, size_on_4);
label0;
mov_reg_regi (rndreg2, rndreg0);
junk ();
sub_reg_cst (rndreg2, key);
junk ();
mov_regi_reg (rndreg0, rndreg2);
add_reg_cst (rndreg0,4);
junk ();
sub_reg_cst (rndreg1,1);
```

```
junk ();
jump_nz (rndreg1, label0);
pop_reg (rndreg2);
junk ();
pop_reg (rndreg1);
junk ();
pop_reg (rndreg0);
}
}
```
Nothing very original. As you can see, it will produce a decryptor decrypting the memory at the start address via a sub size on 4 dword will be decrypted, with the key parameter as the key. Then, why two rules in this transformations you will tell me?

- The 1<sup>ST</sup> rule, which will be executed if possible, generates a decryptor using three free registers. Only, it's not all the time that two registers are free, so the default rule will sometimes be executed.

- The default rule generates an identical decryptor if it is only does not need a free register: the rule chooses two in effect at the start, backups, uses them to finally restore them to their initial value via a pop.

I could have been satisfied with the default rule, but the rule of proba 1 takes a little less space (there is no push / pop to produce). And then it gets complicated a bit of an example is not bad.

#### **Encryptor transformation**

The decryptor transformation will produce a decryptor which will decrypt the layer next when it is executed, until then all is well. Only this layer is not encrypted again, the code generated by the poly engine is indeed clear. So this is the encryptor transformer which will encrypt the generated code. This transformation does not produce any binary code, okay, but encrypts the code generated. Its parameters are the same as those of the decryptor transformation.

To encrypt the generated code, kpasm does not offer a ready-made mechanism. The the only solution is therefore to include asm directly in the poly engine. The code asm, very simple is the following:

```
encrypts (start: integer, size of 4: integer, key: integer)
```

```
{
```
// RAW (0) because does not produce any binary code (0 bytes of products)

```
RAW (0) ASM {
```
pusha

mov edi, debut

mov ecx, size\_on\_4

.1: mov eax, [edi]

```
add eax, key
stosd
loop .1
popa
}
}
```
Not very complicated, eh. Do not forget to save the esi and edi registers if they are changed. Note also that kpasm allows access to the parameters of the transformation directly from asm, as we saw in the previous chapter.

11.2 Results 11.2.1 1<sup>ST</sup> Result

First, a quick look at the product code. Here is the disasm of a layer, before execution:

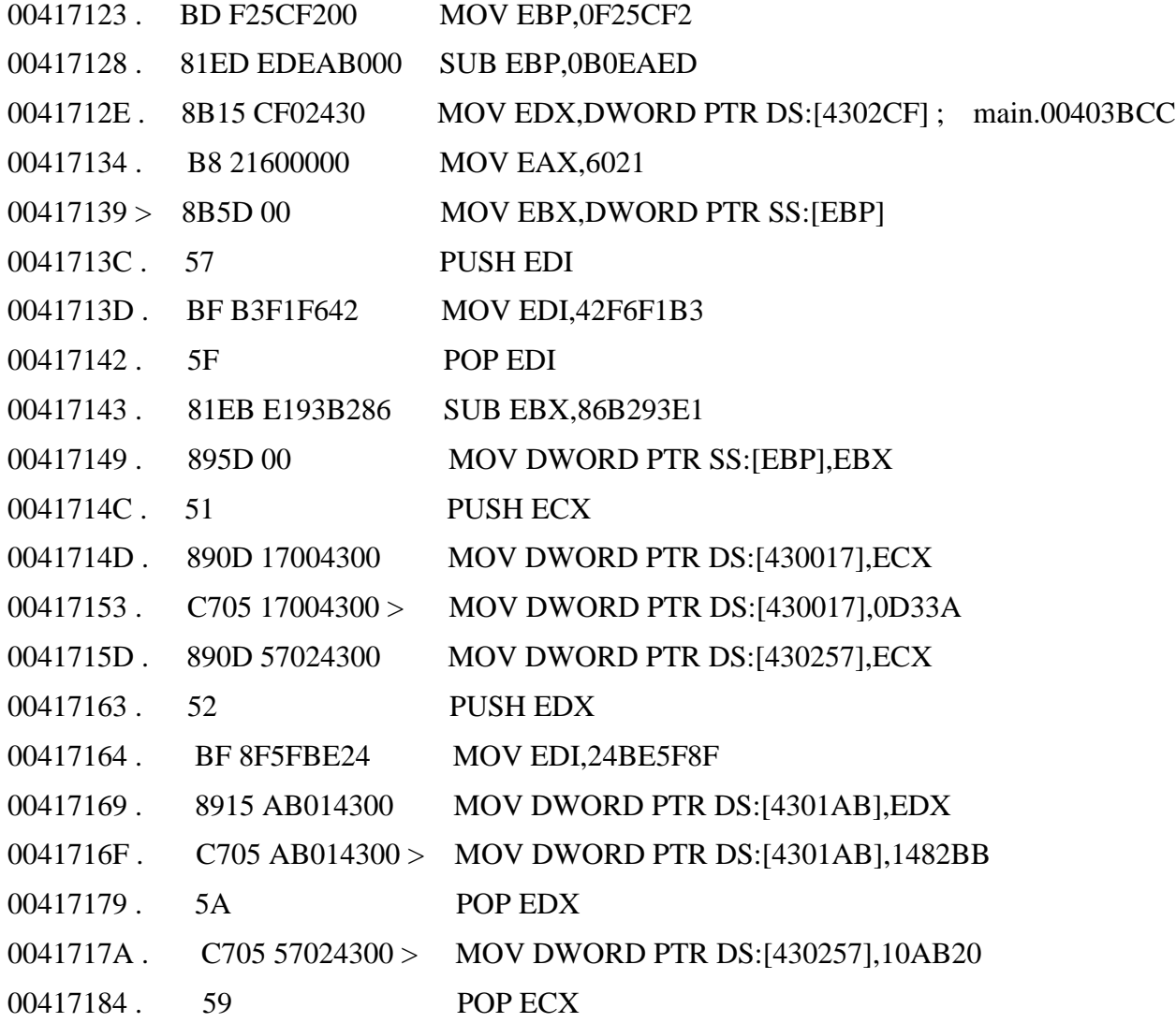

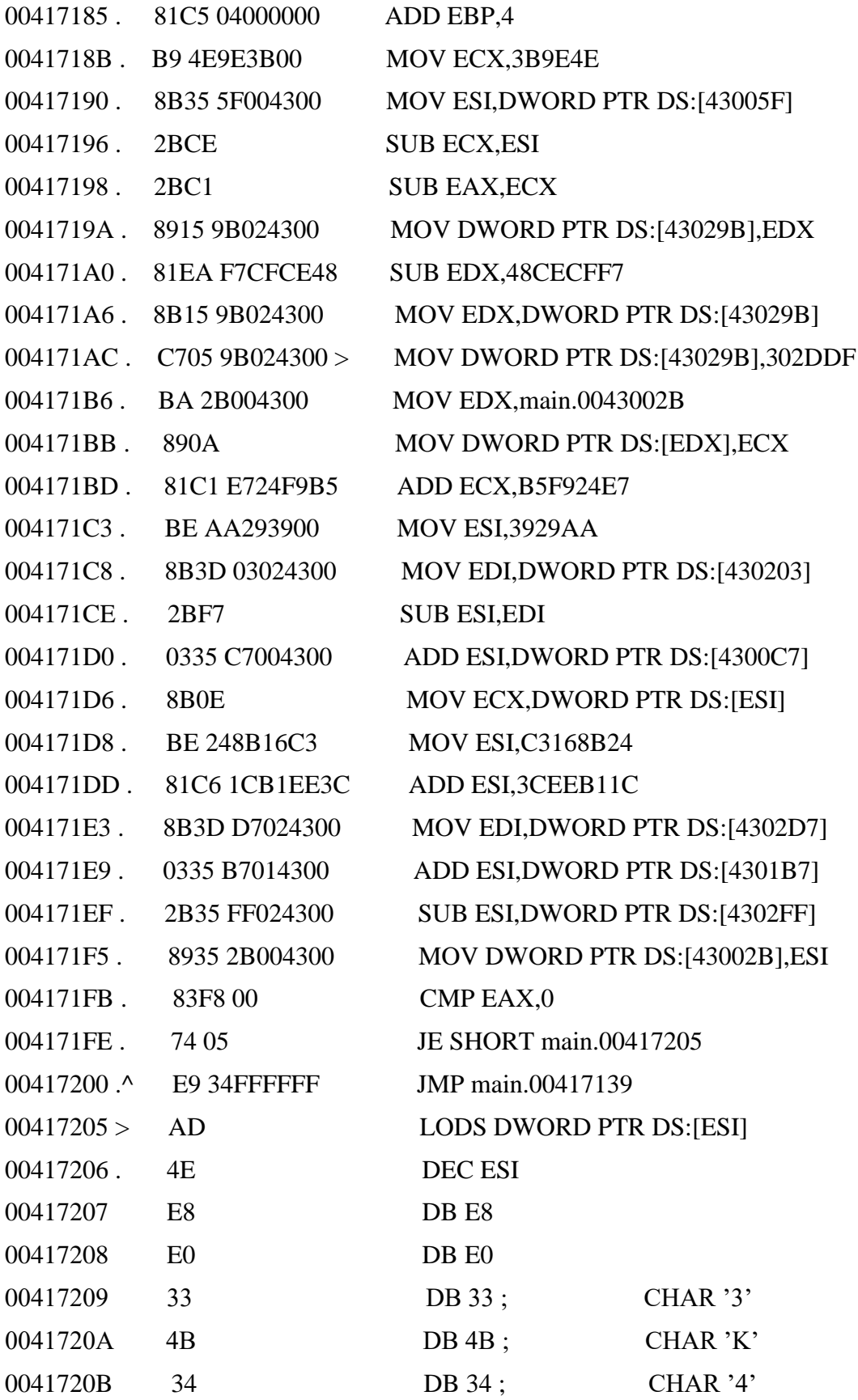

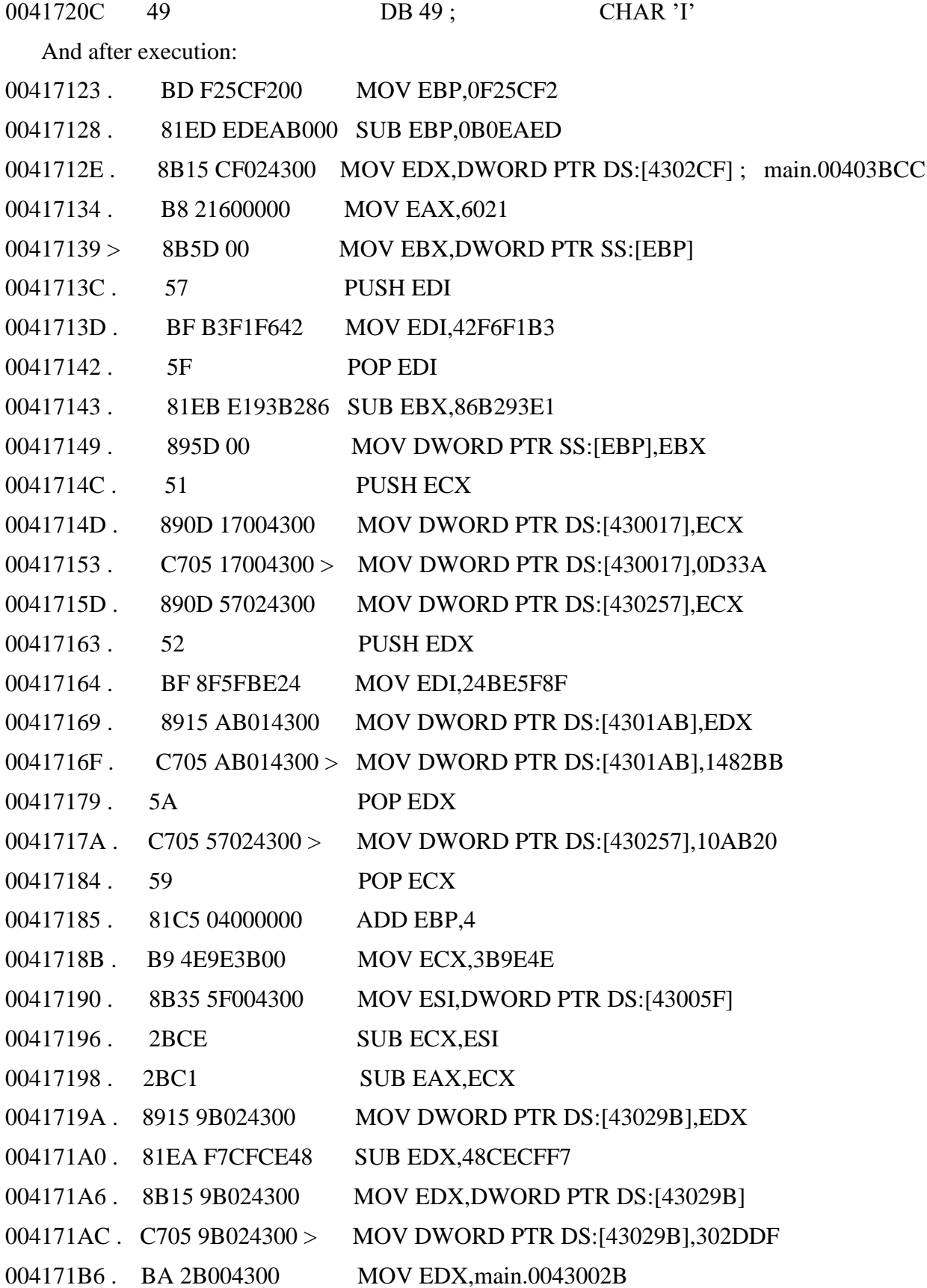

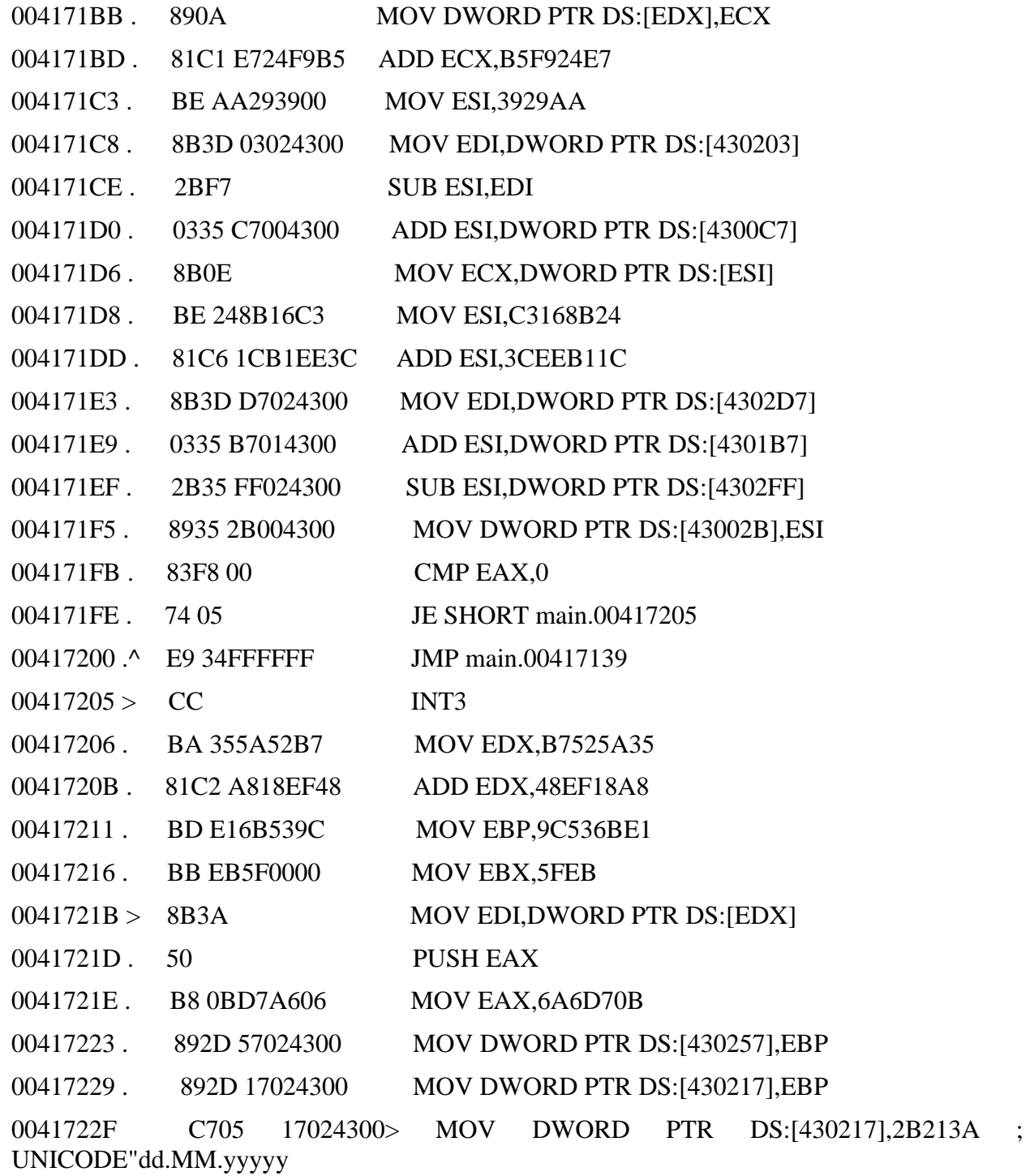

Everything is fine! The layers are executed, the code decrypted, and in the end, the MessageBox is launched, great! Sometimes it takes a little while, like 2-3 seconds, before that the MessageBox is executed. This is normal, there are unnecessary loops inserted like junk code, loop which can be nested, not to mention the nesting layers.

When we break after the call to poly asm, two values are interesting:

- eax, which contains the size of the generated code

- ebx, which contains (in this example only) the number of layers generated

And there, suddenly, we are seized with a great doubt (sisi). We gave poly asm a max generated code size of 300k, the moulte layers rule ensures that everything the available space is used for the layers, and yet we see at the exit of poly asm:

## EAX 00000E72

# EBX 00000032

What? That's all? Only 50 layers generated? Only 3k out of 300k used?

Maioukisontleslayers?

# 11.2.2 Maioukisontleslayers? - The balancing function

Well, they're not there! Why then? Because of the balancing function by default of the available space of kpasm. As we saw in the previous chapter

(Distribution of available space), kpasm by default tries to distribute to the the better the space available within a rule. Only, sometimes, well it does more harm than good, especially for strongly recursive rules like many layers.

## **The cause**

Indeed, by default, the poly engine generated by kpasm will try to start again

Equitably the free space available between the different instructions of the rule many layers. In other words, it happens as follows (keep the transformer moulte layers under the eyes):

1. First pass in many layers, 300k are available. The rule of proba 10 is logically executed (there is enough room). The poly engine distributes space available and gives 100k for the decryptor call, 100k for the recursive call to multiple layers and 100k for encryption (even if this transformer does not produce nothing, kpasm is not so smart as ¸ca. But that's not the problem).

The decryptor transfer is executed and a decryptor is produced. As we adjusted the odds so that it wasn't very big, let's say it's  $2k$ . 100k- $2k = 98k$  are therefore redistributed on a recursive basis to mold layers  $(100k + 49k = 149k)$  and the call to encryptor (also 149k).

2. The recursive call to multiple layers is executed and we enter again in the transformer moulte layers. 149k are available. Again, the poly engine will split this into 3: 50k for the decryptor, 50k for the recursive call to moulte layers and 50k for encryption.

3. Etc, etc. (it is recursive). At each level of recursion in many layers, the poly engine divides the available space and divides it into 3. And divide by 3 the space available with each generation of layer, it's done quite quickly, there is not enough space free and the default transformer of many layers is executed and the generation of layers stops. This is why so few layers are produced and so few code is generated.

In the end, even if we have adjusted the proba in e.g. kpasm so that everything goes well, the poly engine's balancing function messes it up. And in this case very precise, it would have been better not to make any distribution at all and to leave the proba rules to decide on their own which transformer uses which amount of free space.

# **The solution**

Let's calm down, fortunately this balancing function can be replaced.

To do this, still in the directory example 8, open poly assembler.asm and, towards the beginning, look at the function optimize size code generated. I leave you read the reviews.

```
; ======================== BALANCING FUNCTION ======================
; in: eax = nb of remaining transformers, edx = available space in bytes
; out: edx = new space available, eax = space removed to edx and reserved
; for the following transformers
;
; By default, this rule allocates 1 / nb_transfos_restantes to the current transformer.
; That is to say, she performs:
; edx = (edx * nb_transfos_restantes) / (nb_transfos_restantes + 1)
; This makes it possible to distribute the available space fairly in a rule.
;
; However, this strategy is not always the right one, especially for
; strongly recursive rules. In these cases, an "I do not leave anything" strategy
; may be preferable (at the risk of seeing a rule instruction consume
; all available space at the expense of the following instructions):
;
; optimize_taille_code_genere:
; xor eax, eax
; ret
optimize_size_code_genere:
   xor eax, eax
   ret
  push edx
  mov ebx, eax
  inc ebx
  imul eax, edx
  xor edx, edx
  div ebx
  pop edx
  sub edx, eax
  ret
```
Cool, we can easily change this function. Do as it is judiciously recommended in the comments, that is to say replace this function by:

optimize\_size\_code\_genere:

xor eax, eax

ret

Recompile main.asm, but without restarting kpasm because it will overwrite your modifications.

cations brought to poly assembler.asm. The script compiles without regenerating the poly.bat does this. We restart main.exe under olly then a nice F9, and there, oh joy:

#### EAX 00018696

### EBX 0000023A

W00t, more than 500 layers generated, all available space occupied, much better than before! If we try to run it, there are so many layers that it takes over 20 seconds for the MessageBox to run.

Great !

I wondered if in the end it was better to remove this function balancing. But hey, it is still often useful. Especially for those who do not yet master the probas in kpasm and who tend to let one rule consume all the available space. So I think we'll leave like that and it will be up to you to modify this balancing function for these cases specific.

As for the generation of layers, I hope that this little hitch will not have you discouraged from using kpasm. The most important thing to see is that in a few minutes, you have generated 500 polymorphic layers which will give you a lot of trouble to reversers. And again, the rules used in this example are extremely simple.

## **Chapter Twelve**

# **Conclusion**

Here we are at the end of this tutorial. I hope I have been clear enough and understandable. At this time, I do not know if I will attach the sources to tutorial. Not that it's private or otherwise, just that they're very dirty and that I have a little ashamed.

Actually, initially kpasm was supposed to be just a small macro file for tasm. It only became a compiler as it went along, which is to say the architecture of the code has not been mass planned. If the sources are not attached, you can always ask me by email, I will send them to you.

#### 12.1 Program limit

Now, looking back, I regret some kpasm points that would have benefited from being more developed. But hey, I need it for win32.l´eon, and if i don't get this one out quickly, silma he'll ram.

If I had to list the kpasm faults, it would be:

- The filth of the kpasm source code. To add functionality it is a little hassle anyway.

- The limits of rule languages. There is no while for example, missing some arithmetic operations, etc.

- The poly engine is big anyway, there is a way to optimize that.

- You can only generate a poly engine in asm / tasm or fasm. A version C and a python version wouldn't have been worse.

- I did not have time to verify the correction of the asm code produced for very complex arithmetic expressions (if you use it in the rules full of multiplications / divides / shifts at once for example). It not pose too much of a problem, it never happens and if it happens to work, but still. If in doubt, do not hesitate to check yourself in poly assembler.asm that everything is right.

- In the last example, we saw that the distribution strategy of

kpasm's default space available is not always the best. To have the possibility of defining a strategy for each rule could perhaps be prove useful in the long run.

Despite these faults, I still hope I have convinced you that this app can proving useful, at least a little. In any case, it served me well for win32.leon.

I'm not saying it saved me time, since developing kpasm didn't take me bad time anyway, but it saved me a lot of headaches to debug the poly engine.

And above all, if when I release win32.leon the AVs put a signature on it (if I messed up the poly), well it'll take me no more than two minutes to correct that and release a new version. For once, I'll go faster than them, and that's cool.

## 12.2 Future developments

If I have the motivation, several people are interested and if you are wise, I am thinking of improving some kpasm points. The next version, if it comes one day, will improve the following:

- The poly engine produced will be half the volume

- There will be an option to choose the target (tasm or fasm I think. The C and the python for later)

- There will be a debug option, which will insert instructions in the poly engine to log the execution of the poly engine. To make a call graph of the different paths taken by the poly engine for example.

- And above all, I will try to clean up the sources a little

If you want to see features included in the next release, you always mail me your suggestions. If it's not too boring and relevant enough, there is a way I can.

#### 12.3 Thanks

Once is not customary, we will do a little thank you section, it can never hurt. So let's go, let's thank:

- Baboon, for SC and debugging
- Silmaril, for motivation and beta-reading
- Squallsurf, also for beta-reading
- All the Fat and all #fat

With that, I'll leave you with the index finger. For any remark / criticism / sexual proposition not degrading, do not hesitate to mail me: kaze@lyua.org or better yet, to leave a word in the post suggestions / kpasm on the forum.